Datenbanksysteme II Kapitel 4: Relationale Anfragebearbeitung

Kapitel 4: Relationale Anfragebearbeitung Datenbanksysteme II

#### **Skript zur Vorlesung Datenbanksysteme II Sommersemester 2005**

# **Kapitel 4: Relationale Anfragebearbeitung**

Vorlesung: Christian Böhm Übungen: Elke Achtert, Peter Kunath

Skript © 2005 Christian Böhm

http://www.dbs.informatik.uni-muenchen.de/Lehre/DBSII

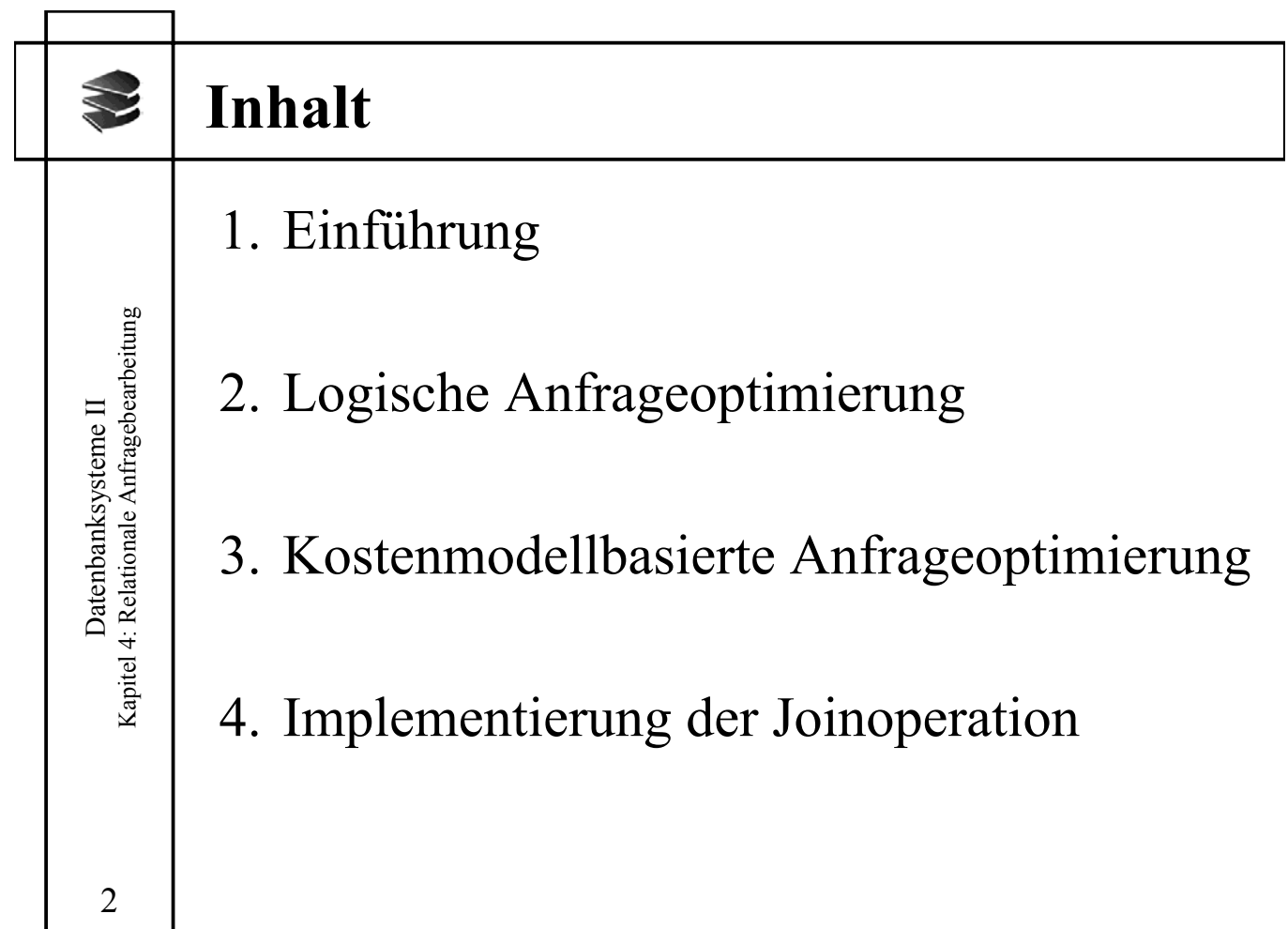

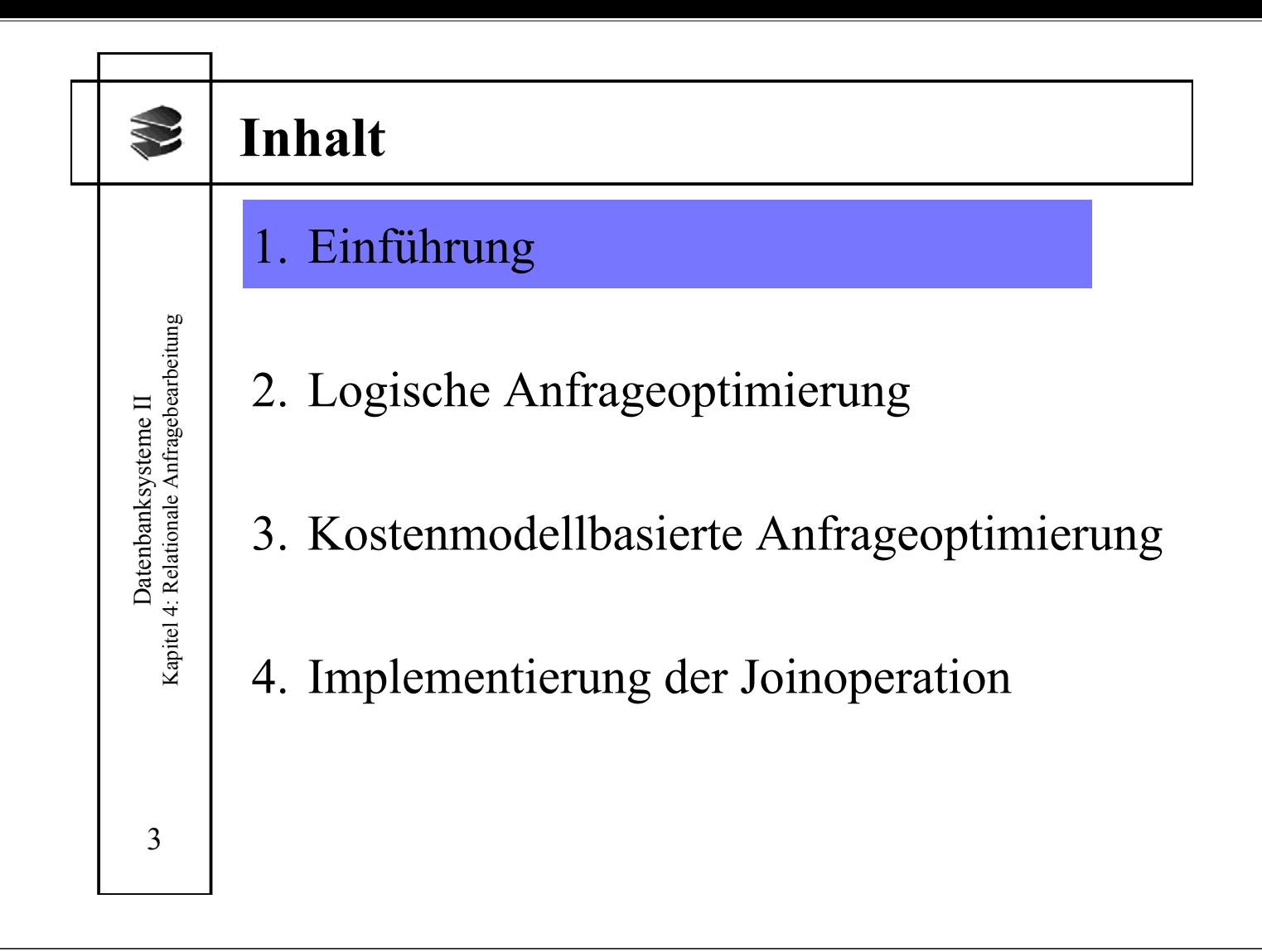

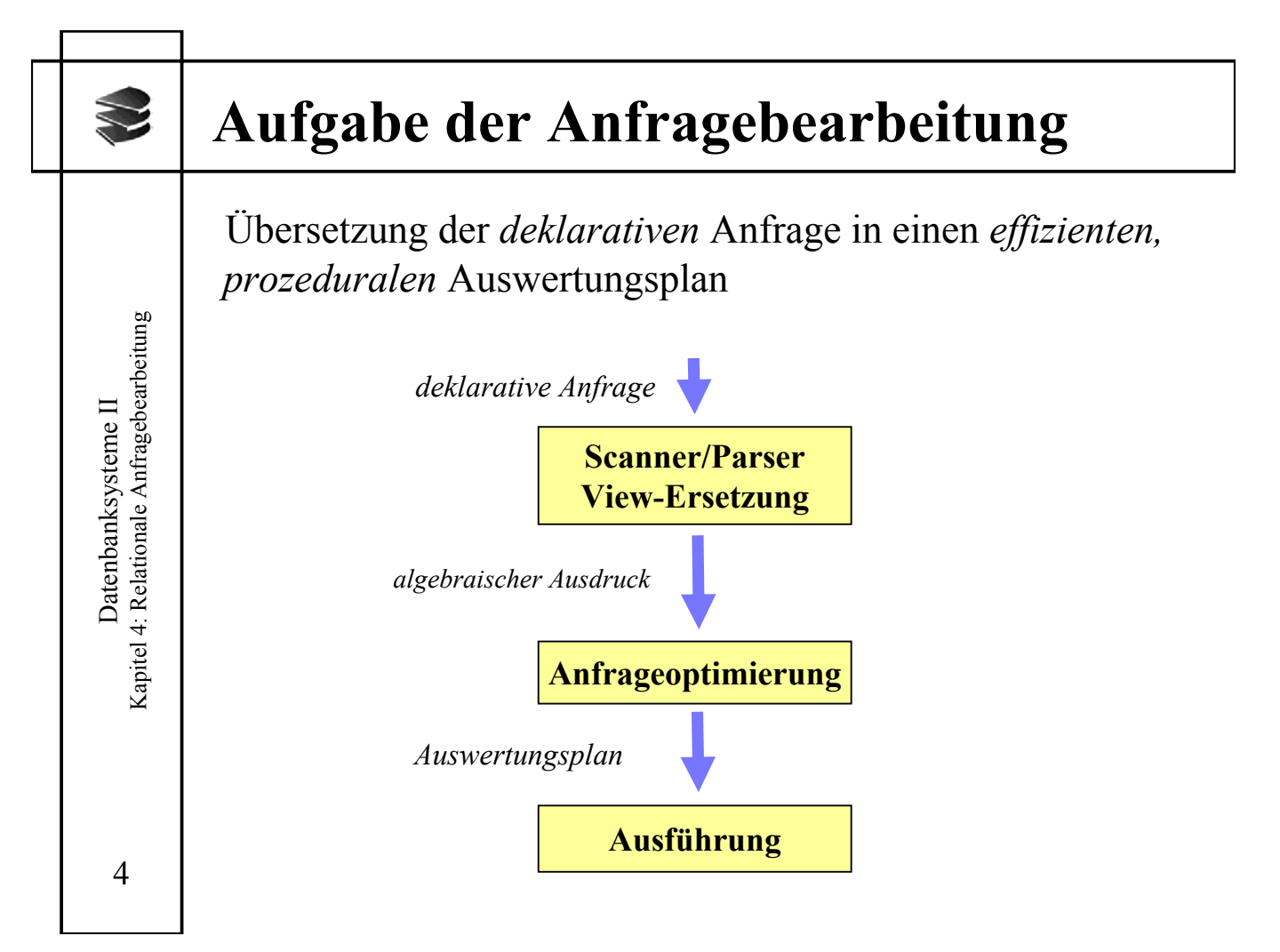

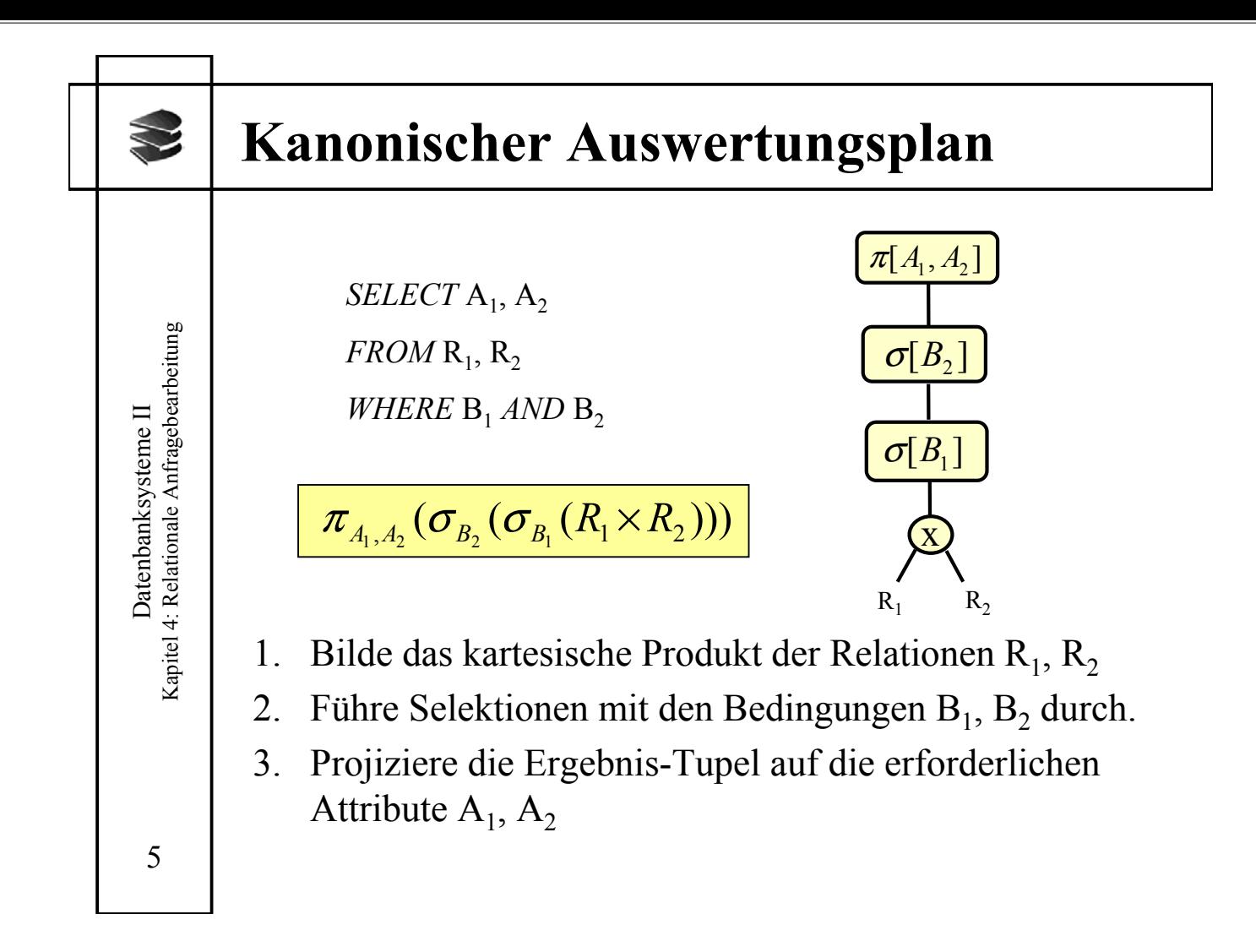

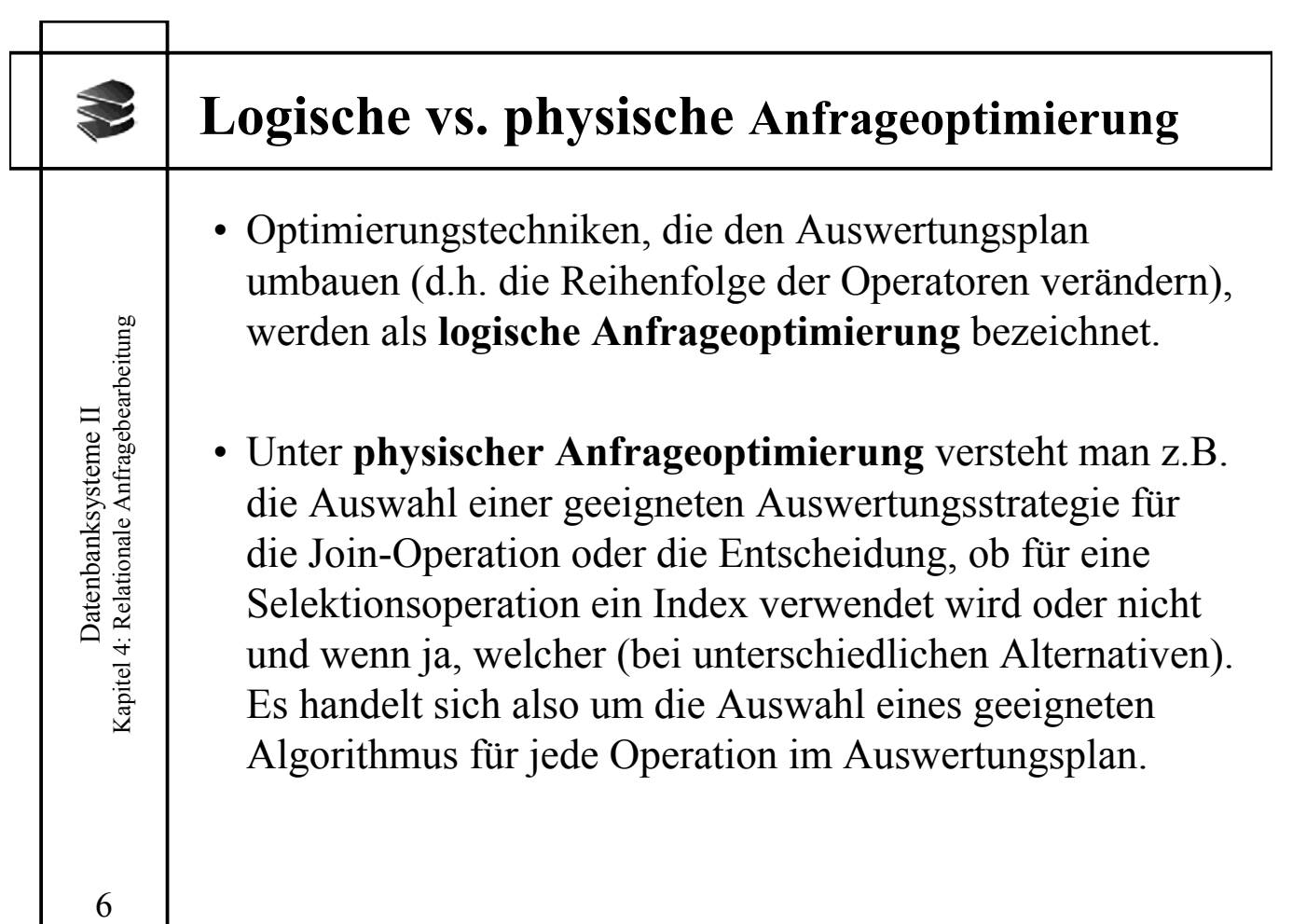

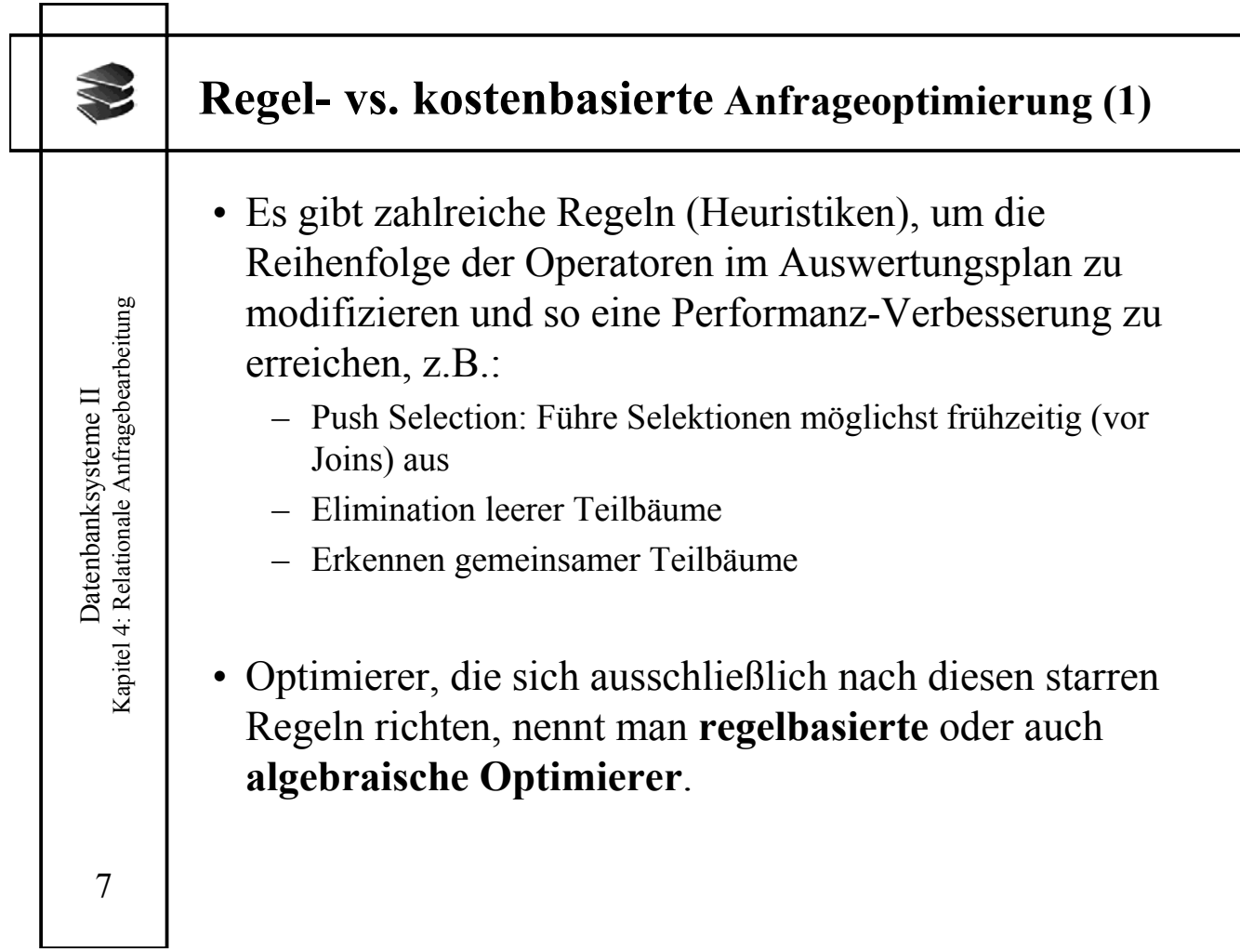

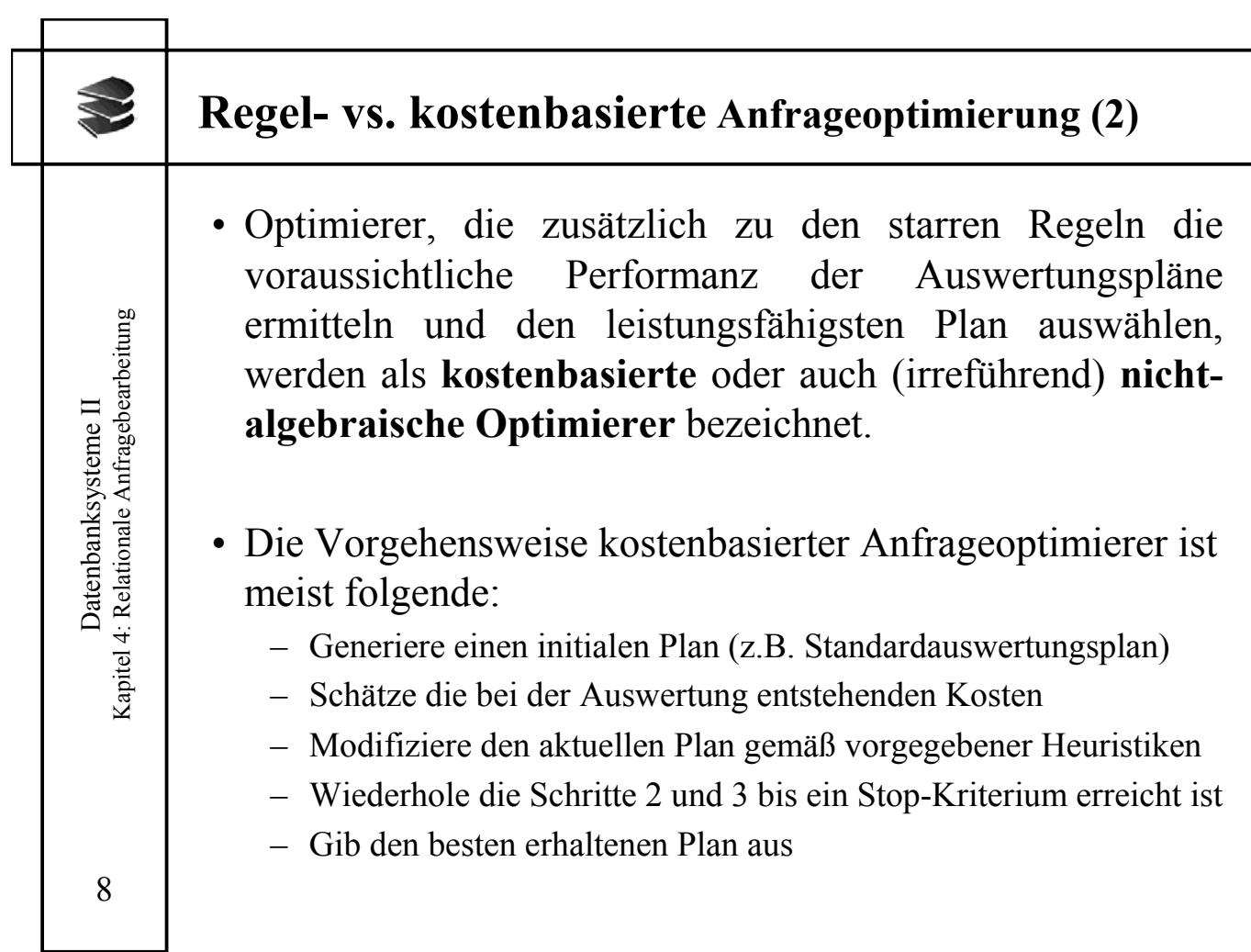

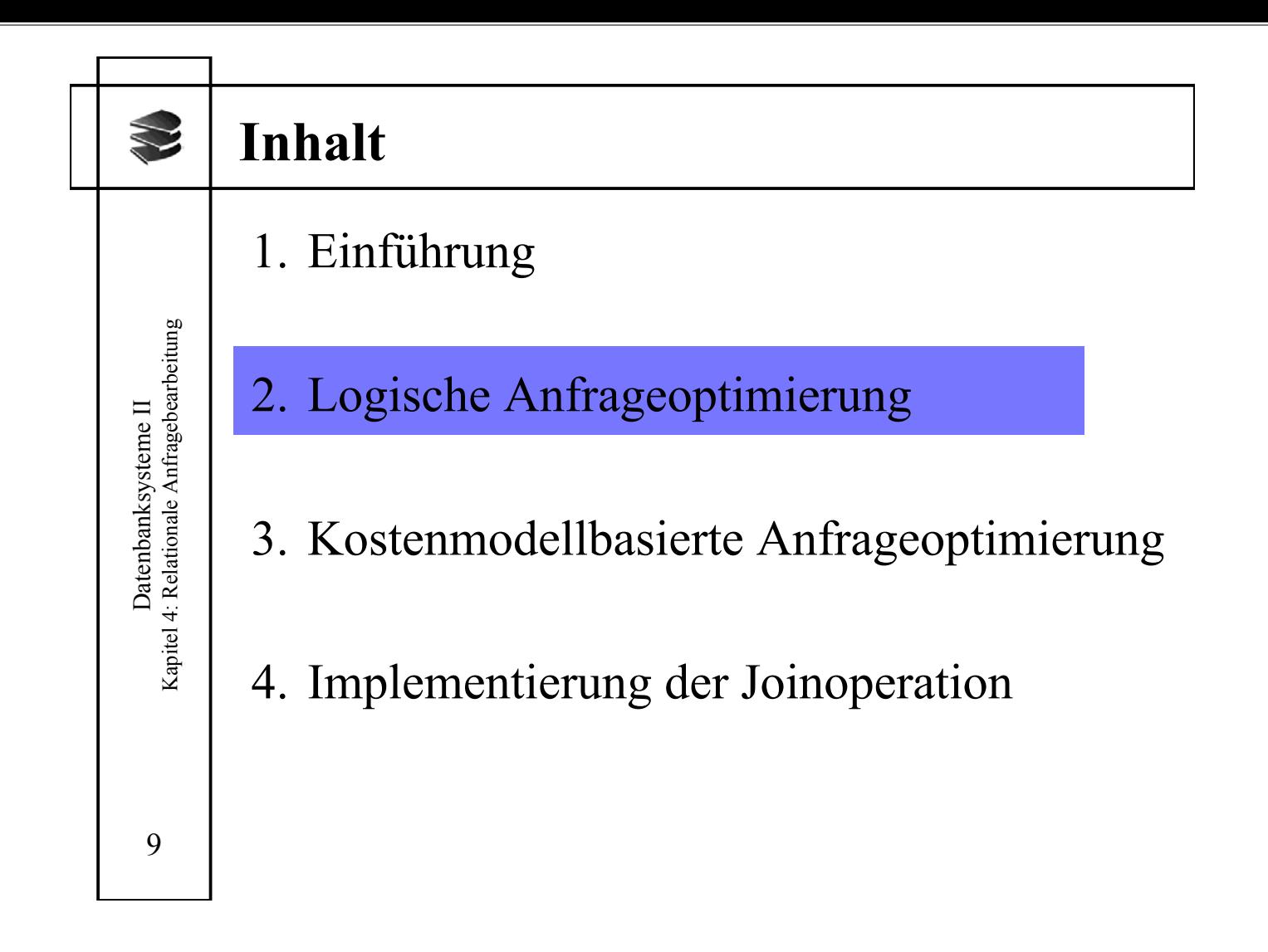

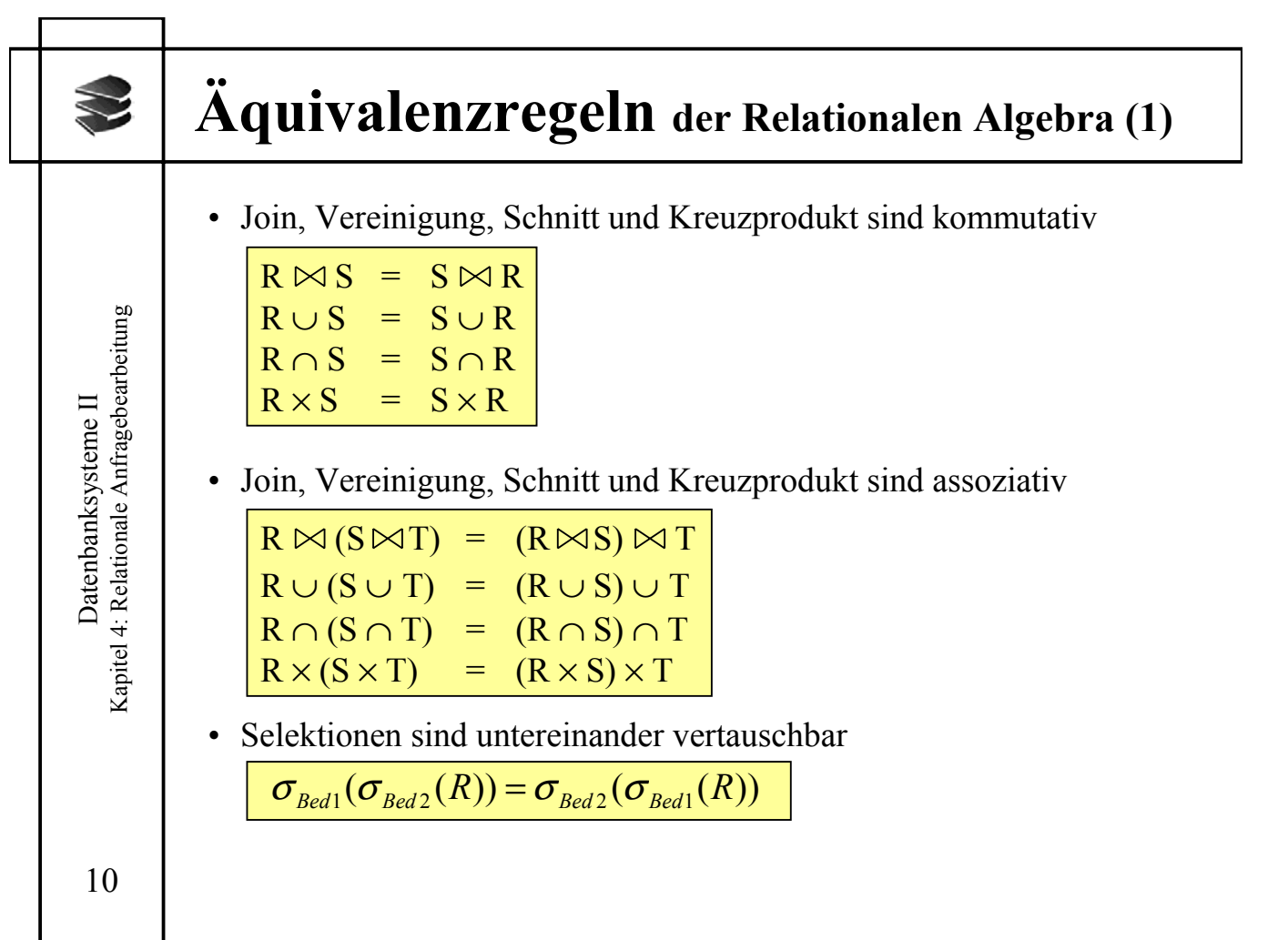

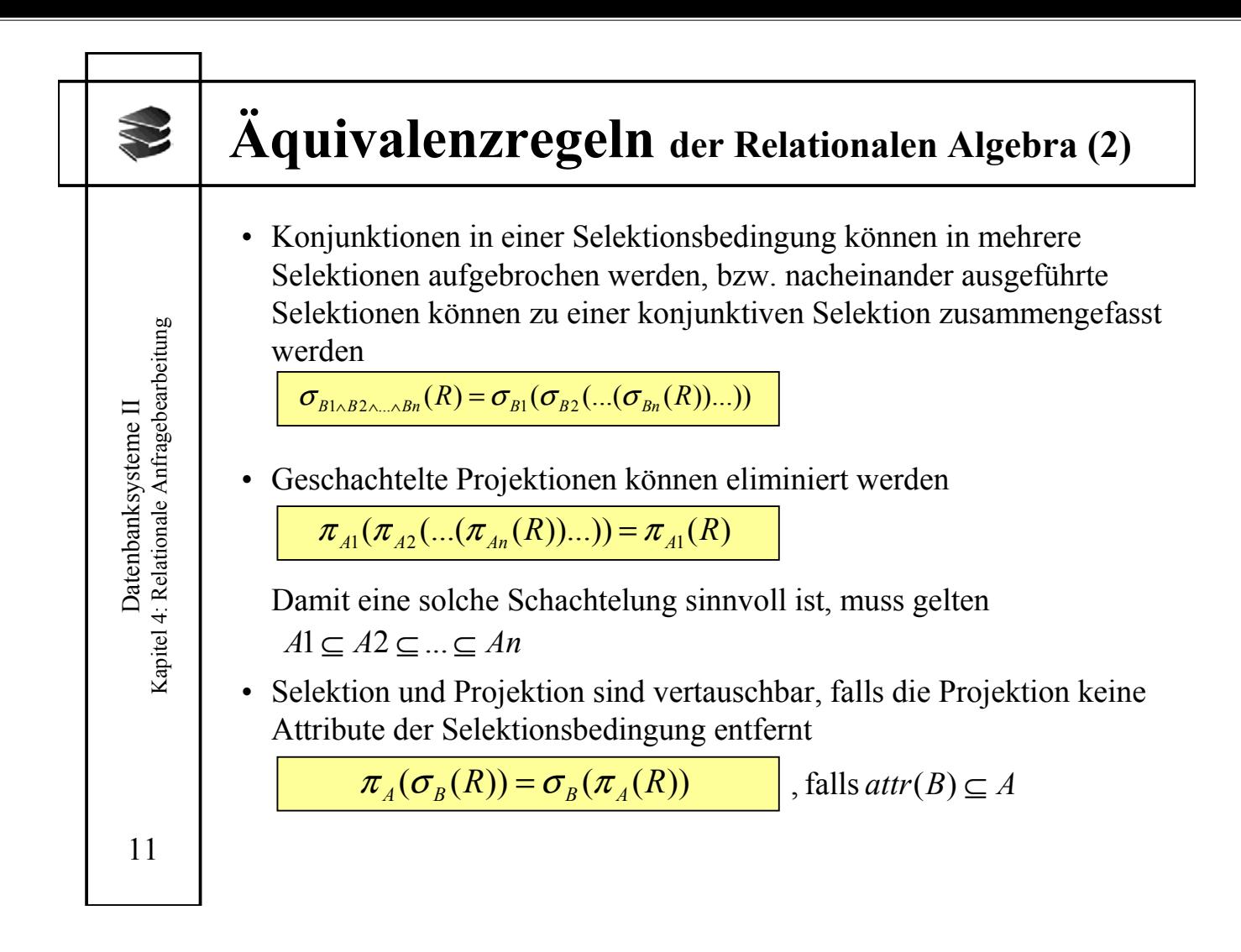

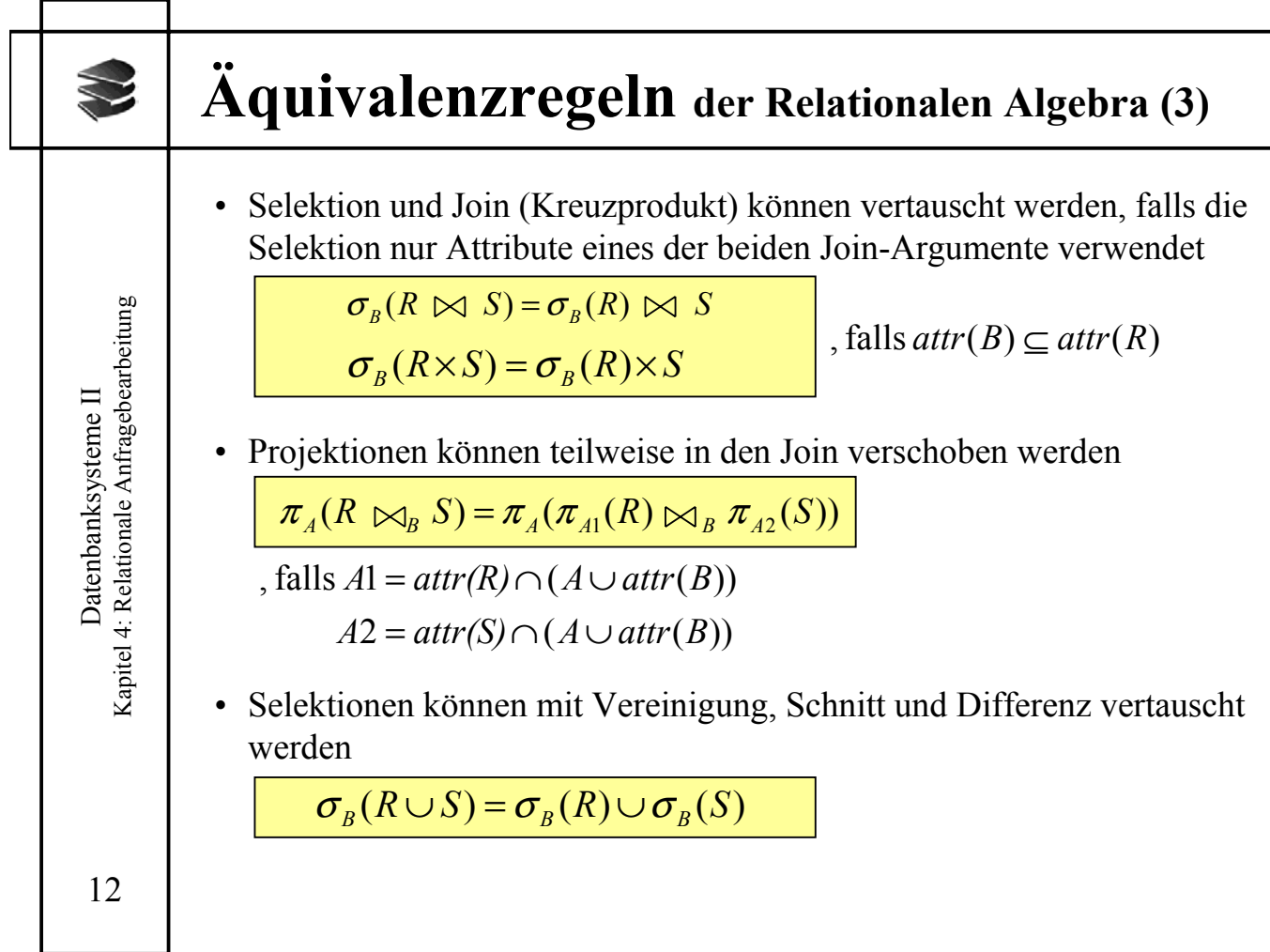

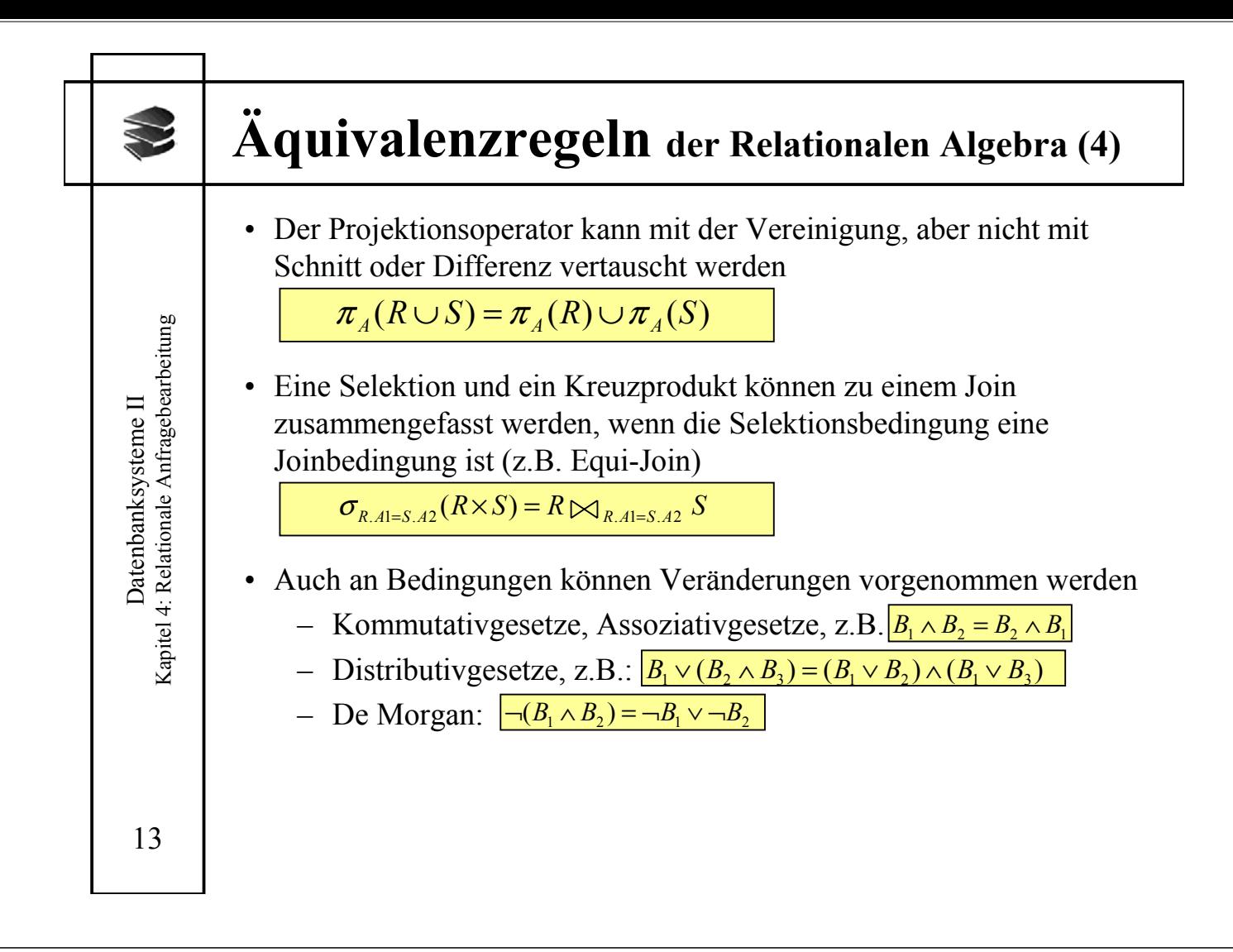

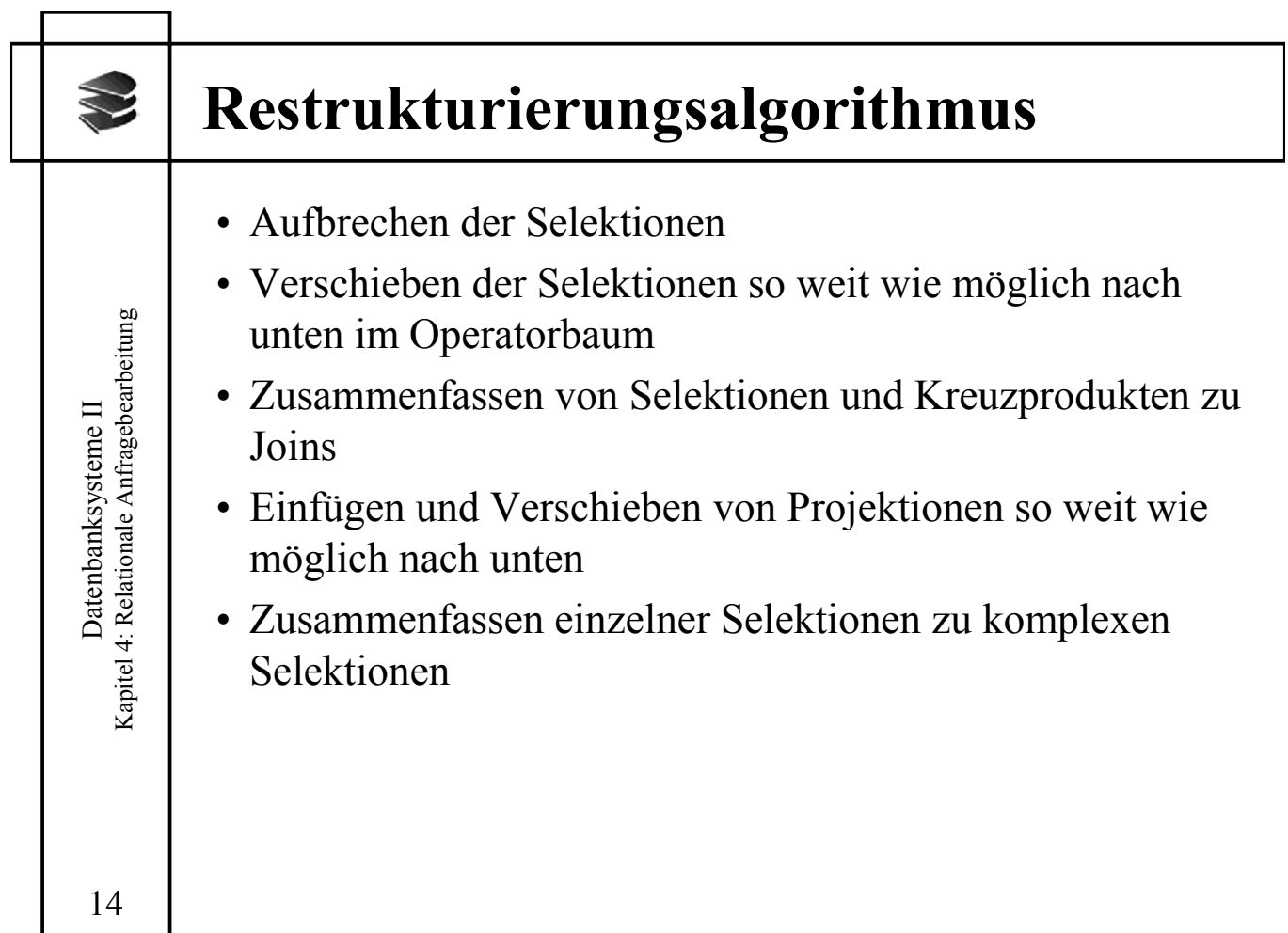

## **Beispiel (1)**

### **Auto-Datenbank**

Datenbanksysteme II Kapitel 4: Relationale Anfragebearbeitung

Datenbanksysteme II<br>Kapitel 4: Relationale Anfragebearbeitung

15

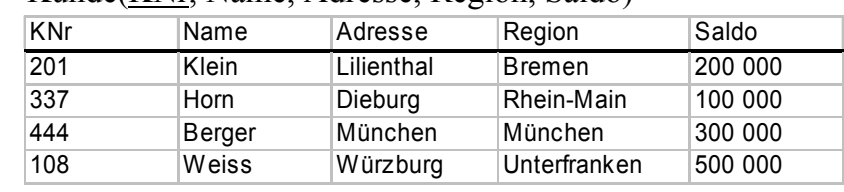

#### • Kunde(KNr, Name, Adresse, Region, Saldo)

#### • Bestellt(BNr, Datum, KNr, KNr, PNr)

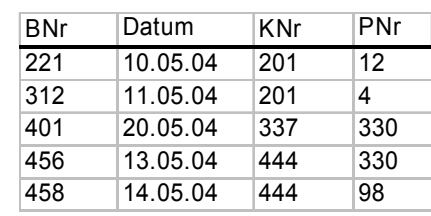

• Produkt(PNr, Bezeichnung, Anzahl, Preis)

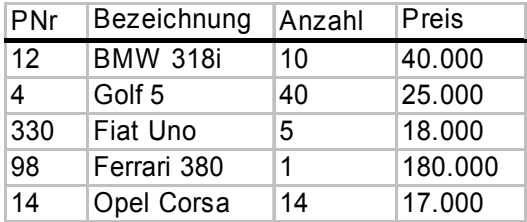

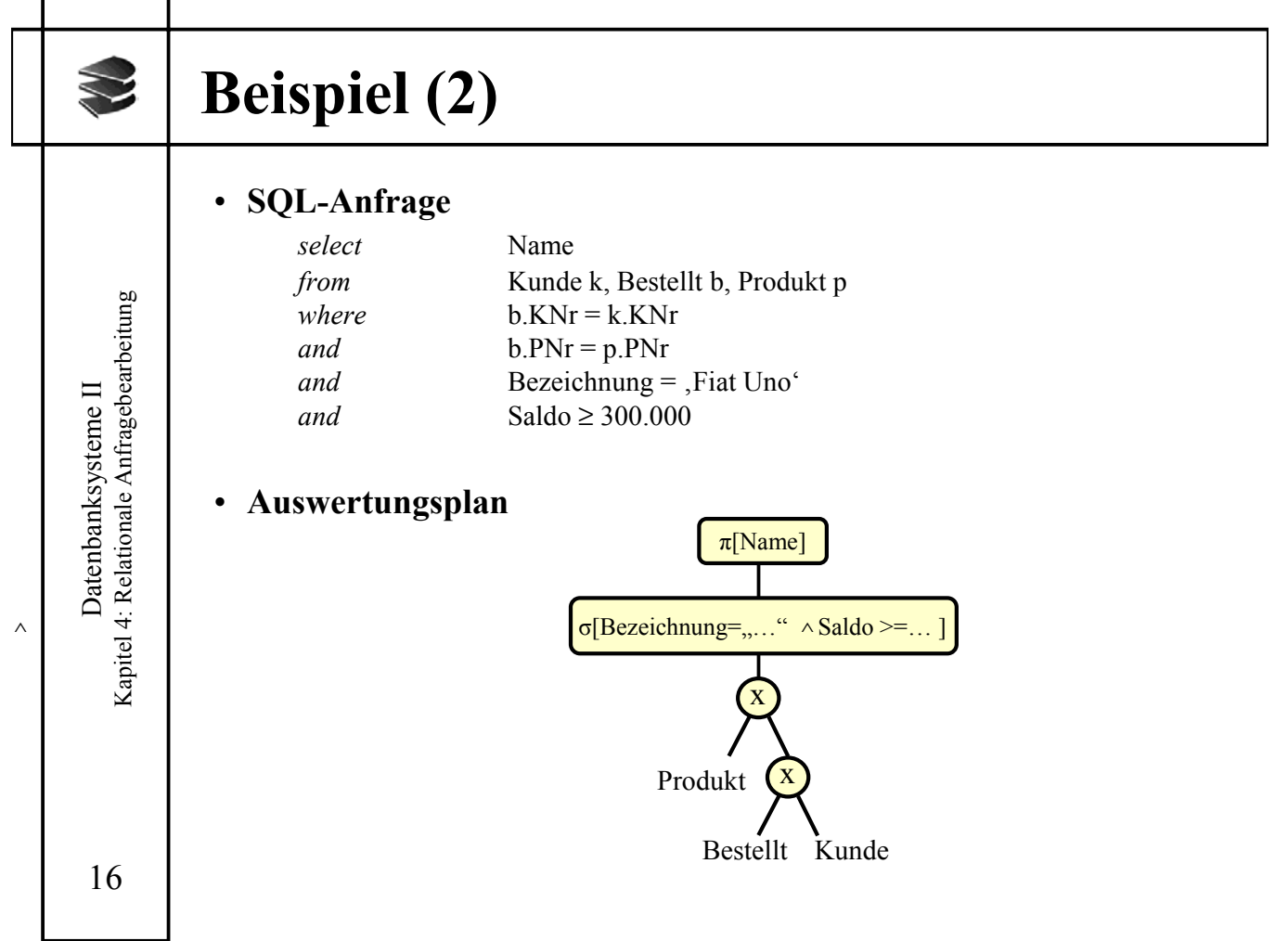

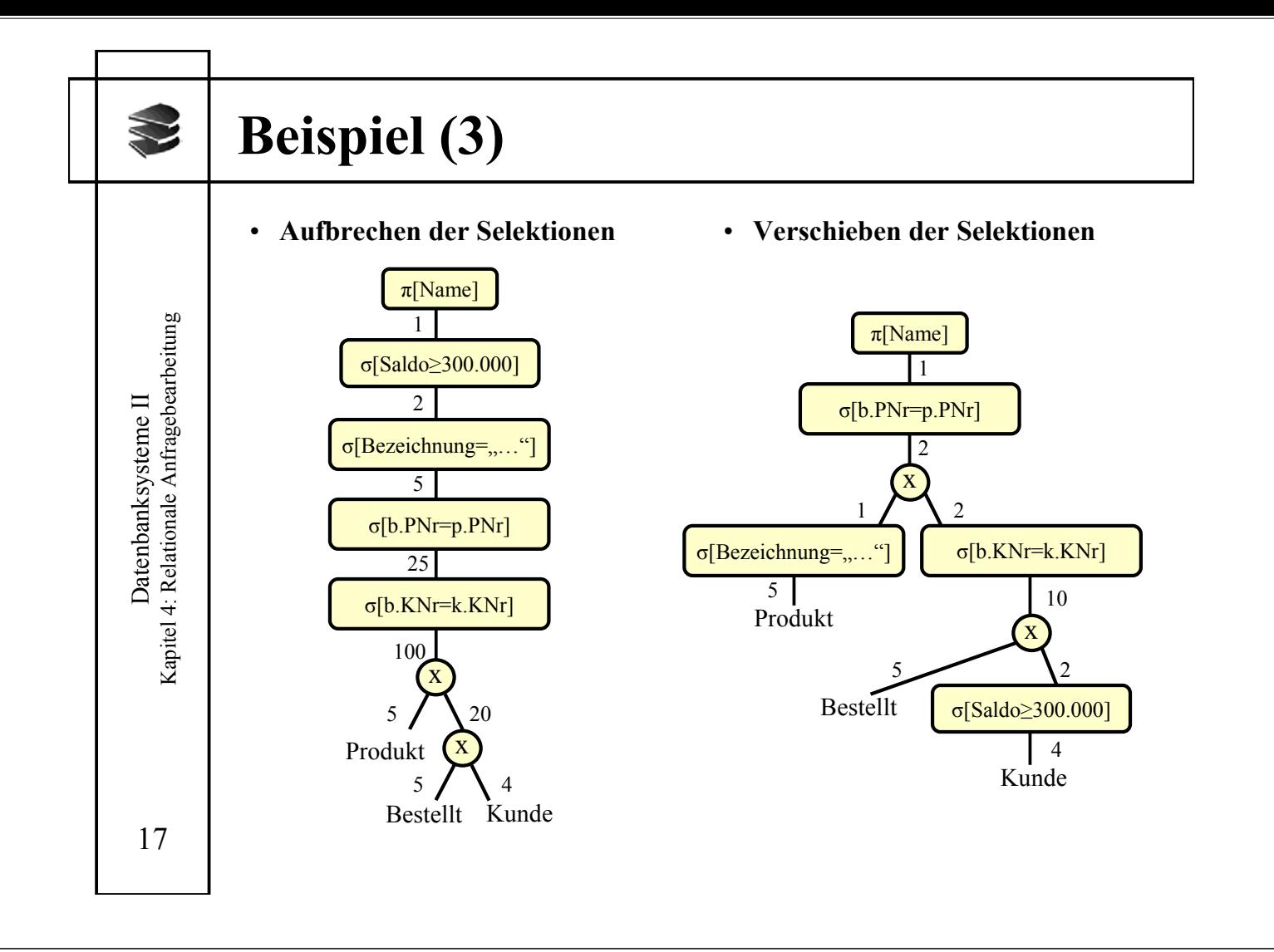

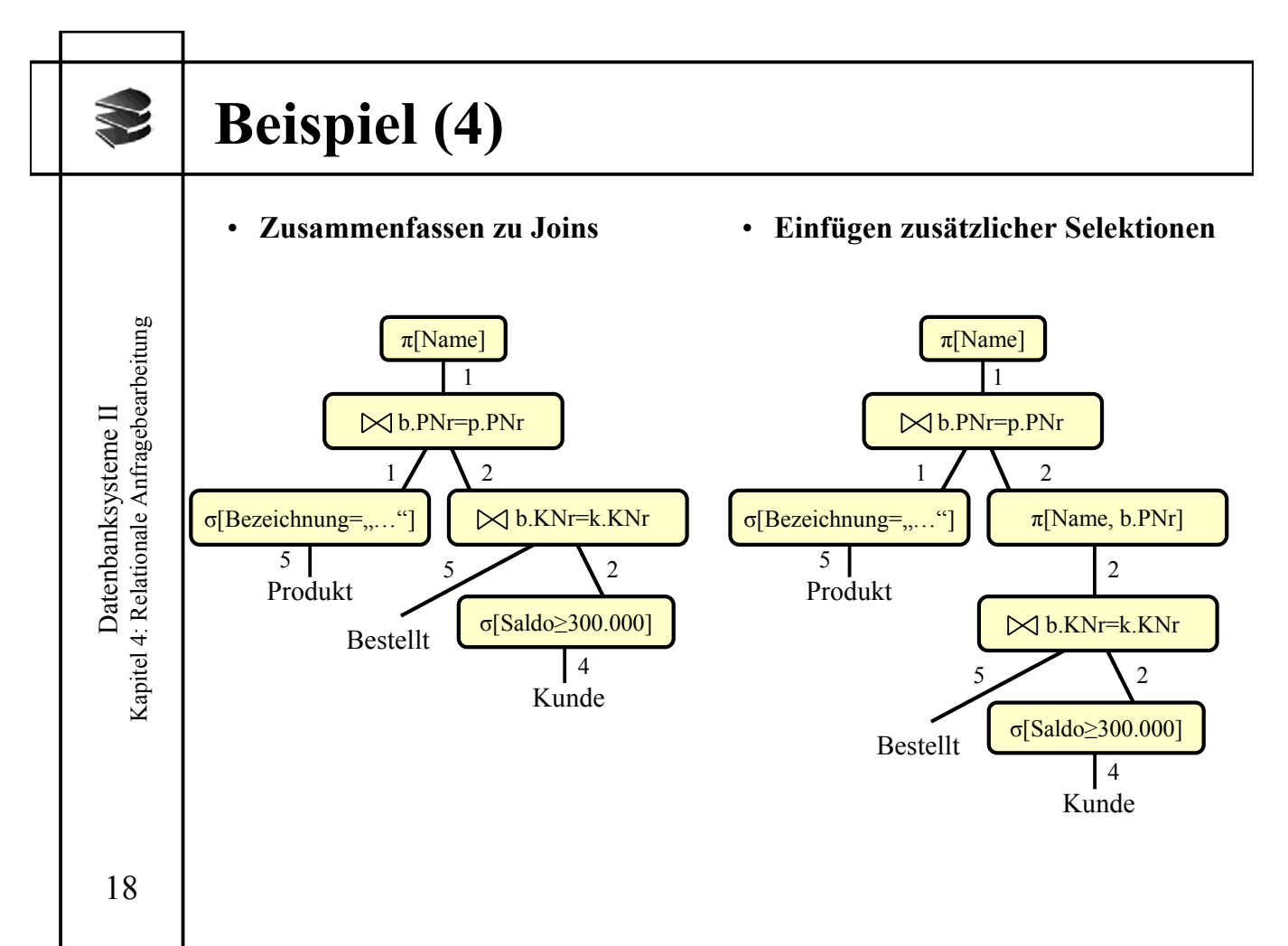

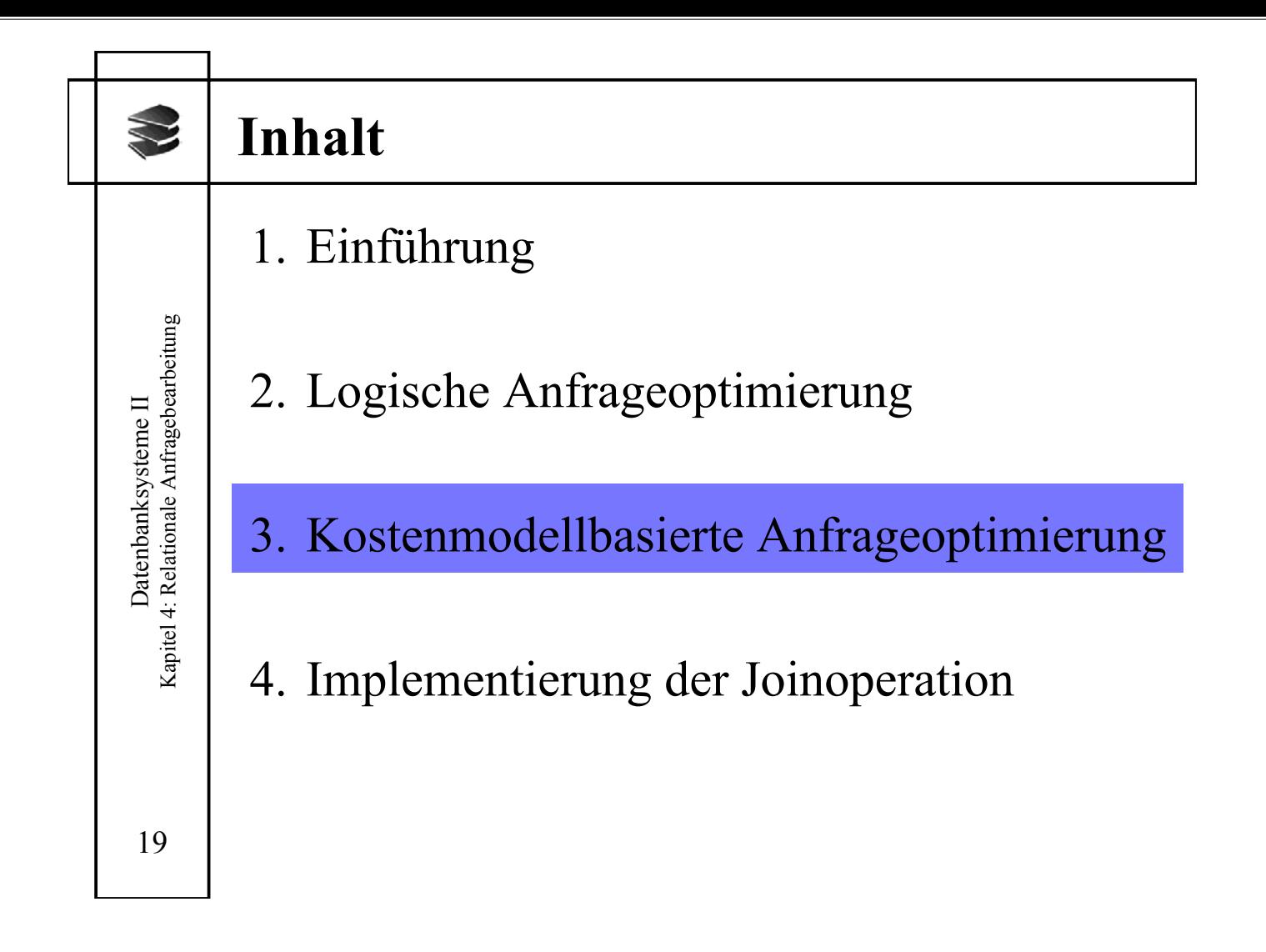

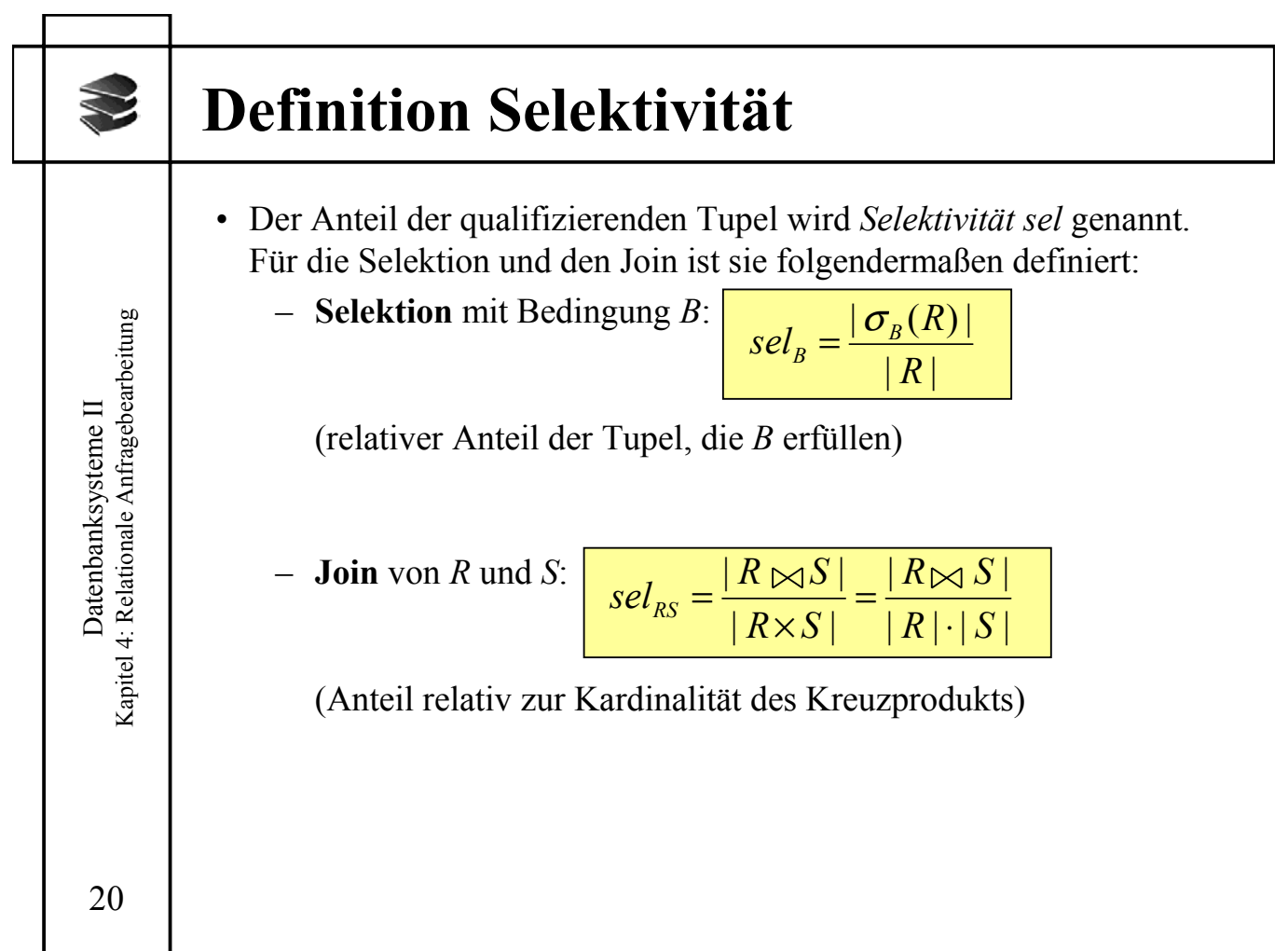

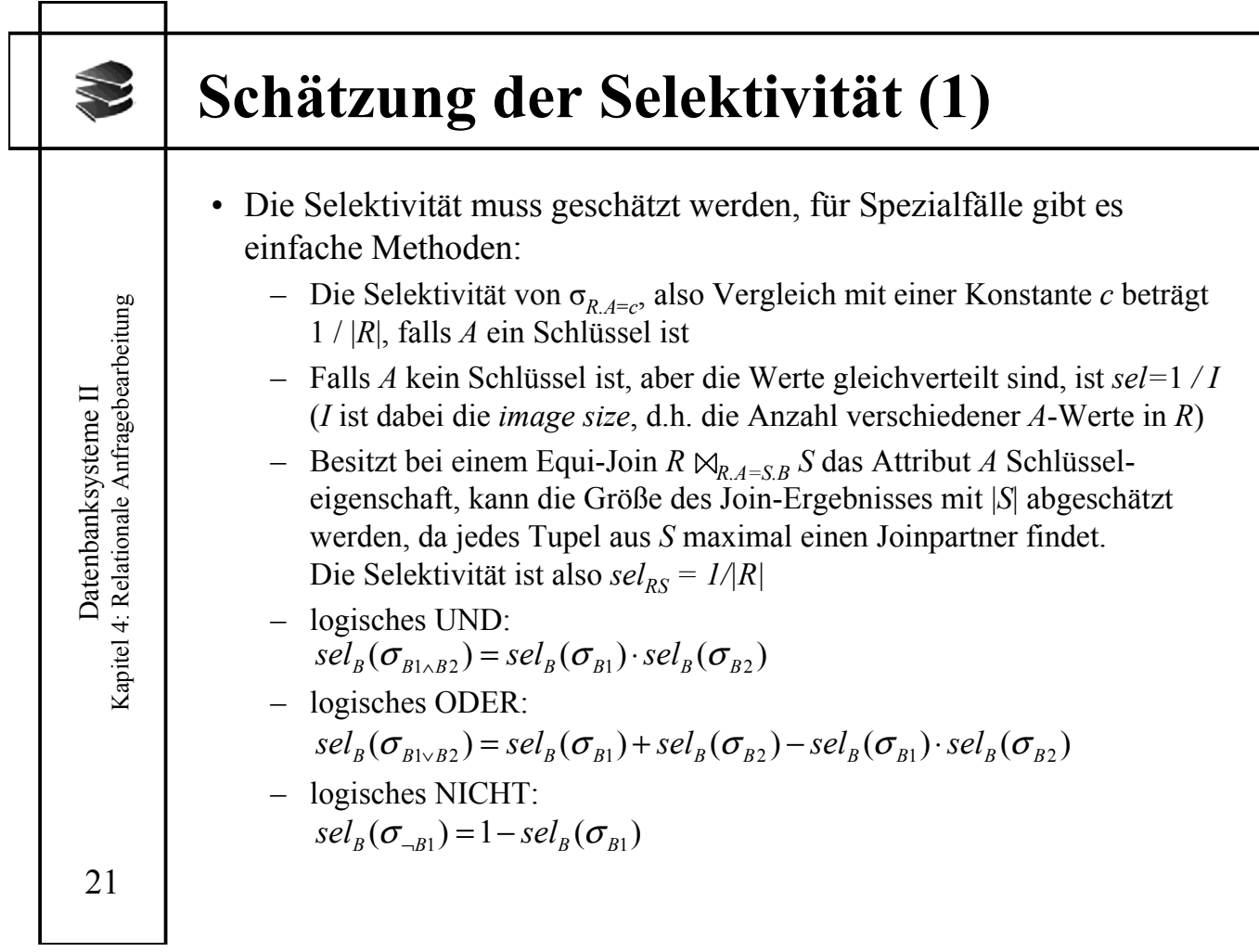

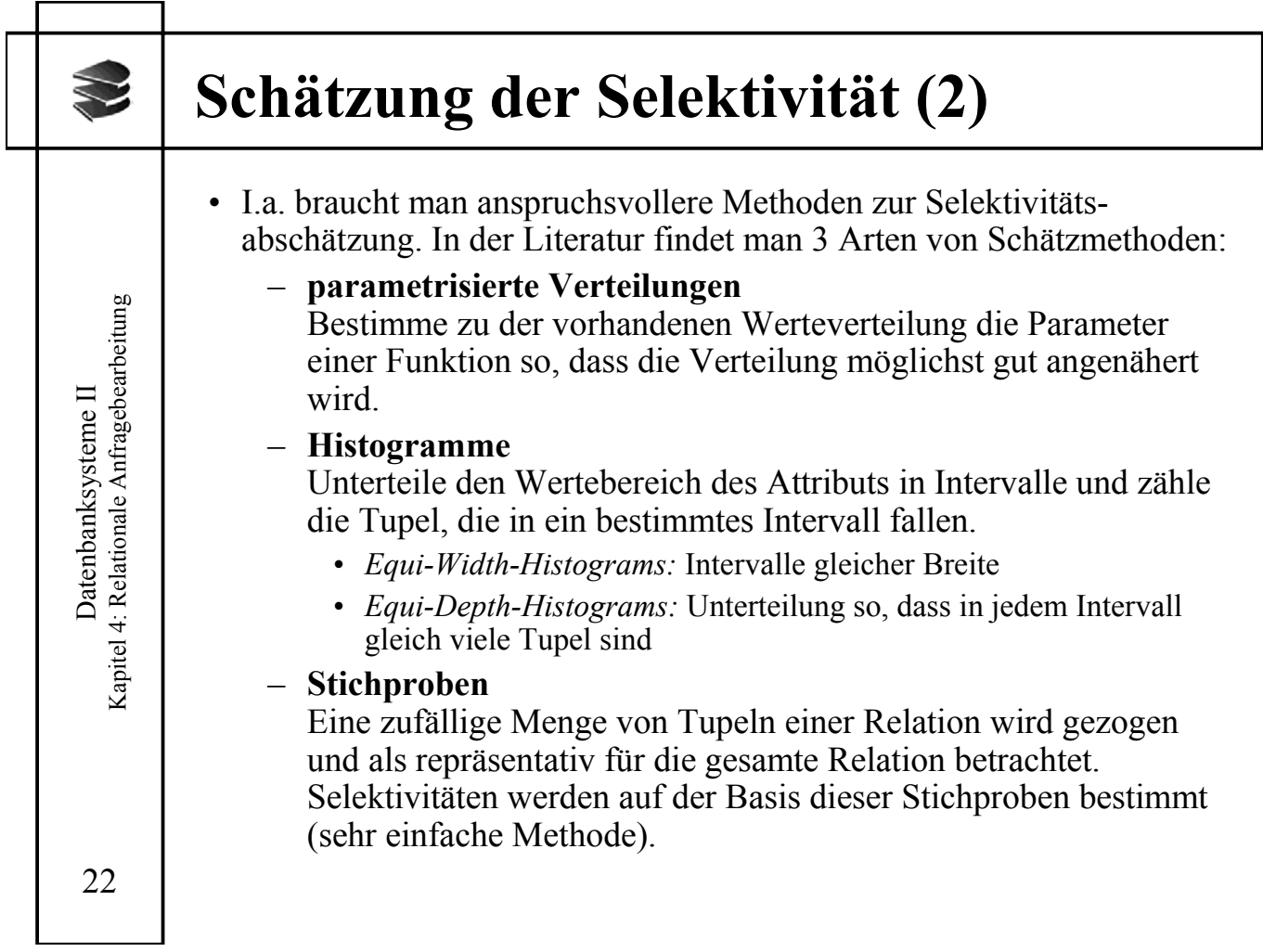

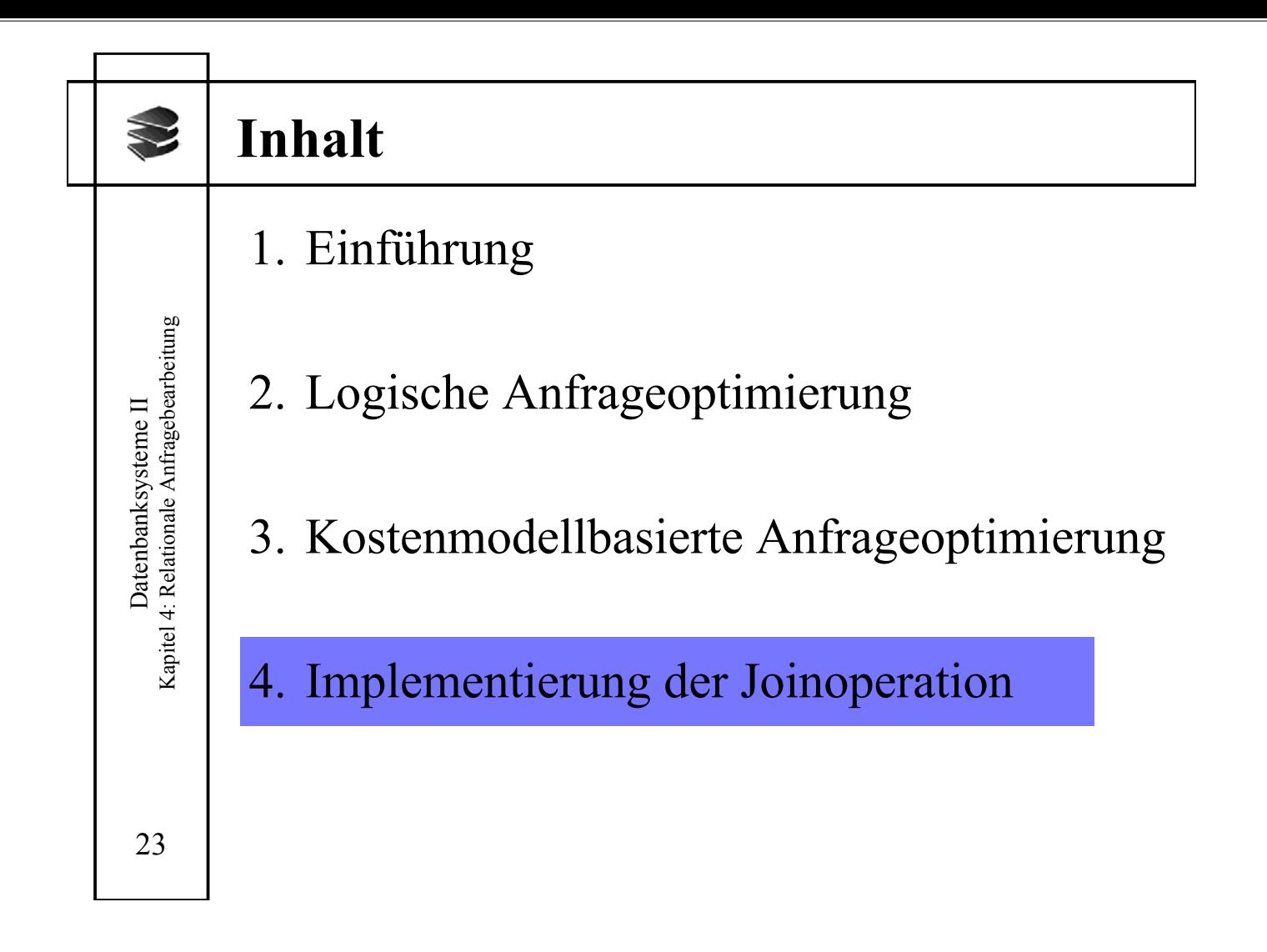

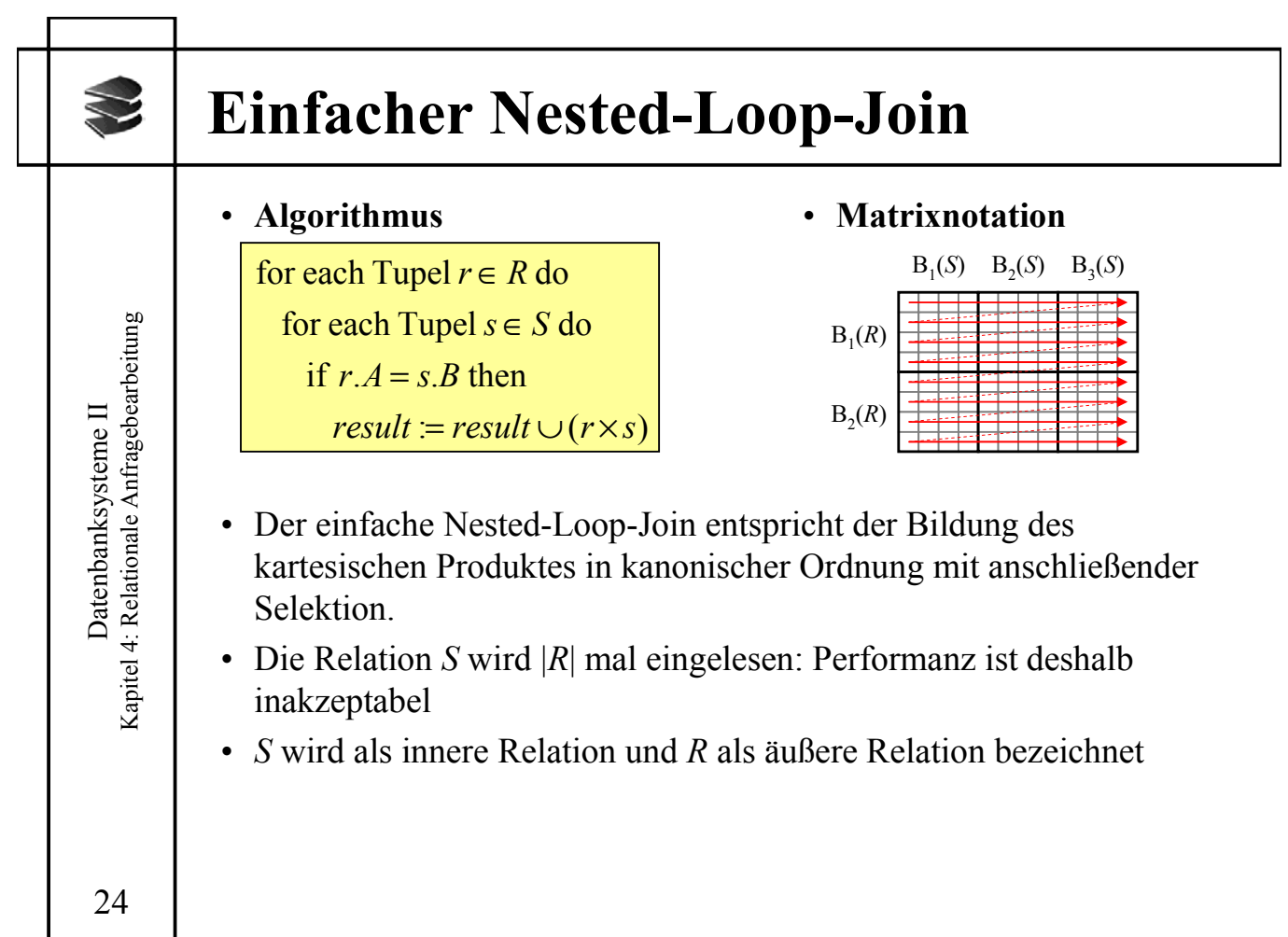

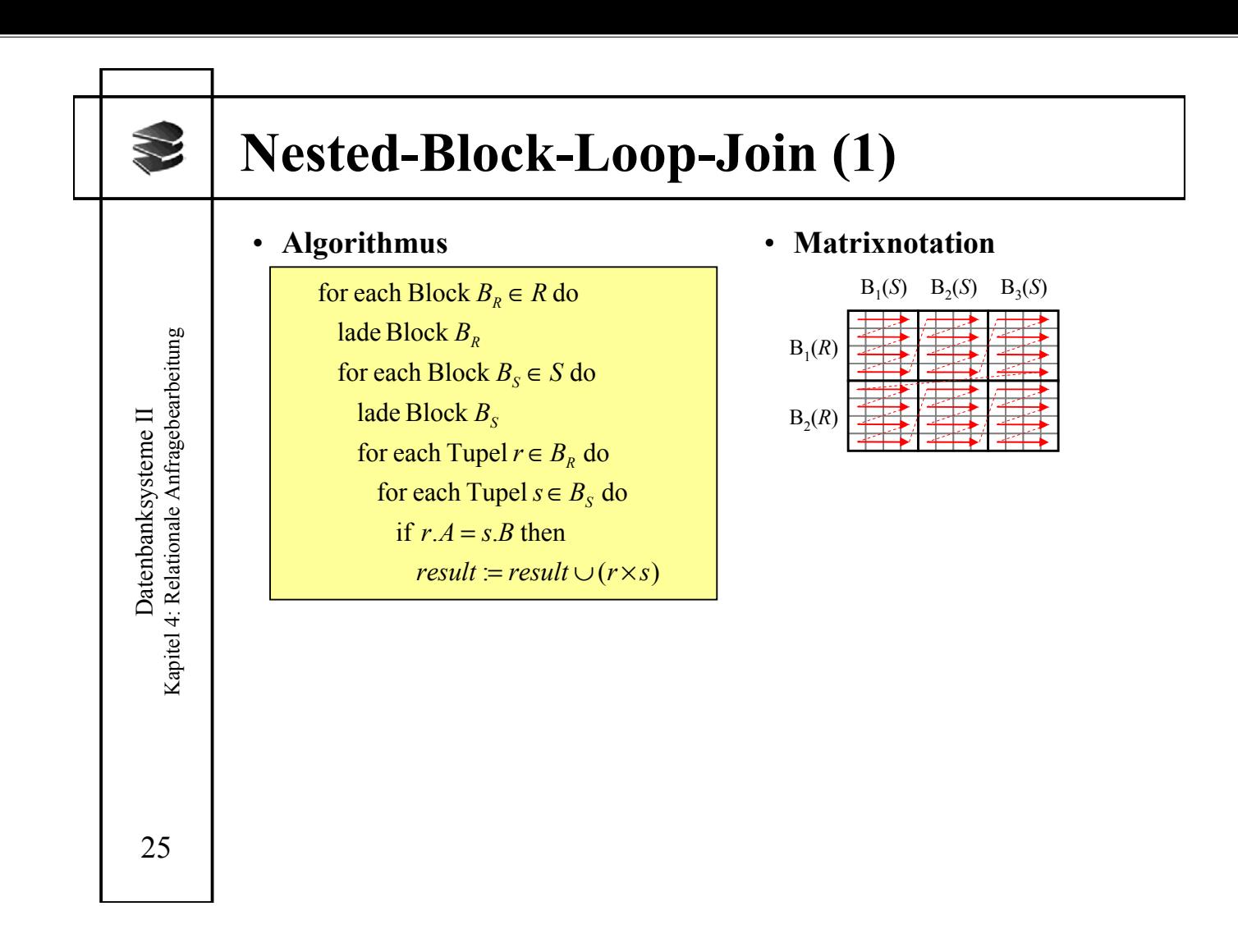

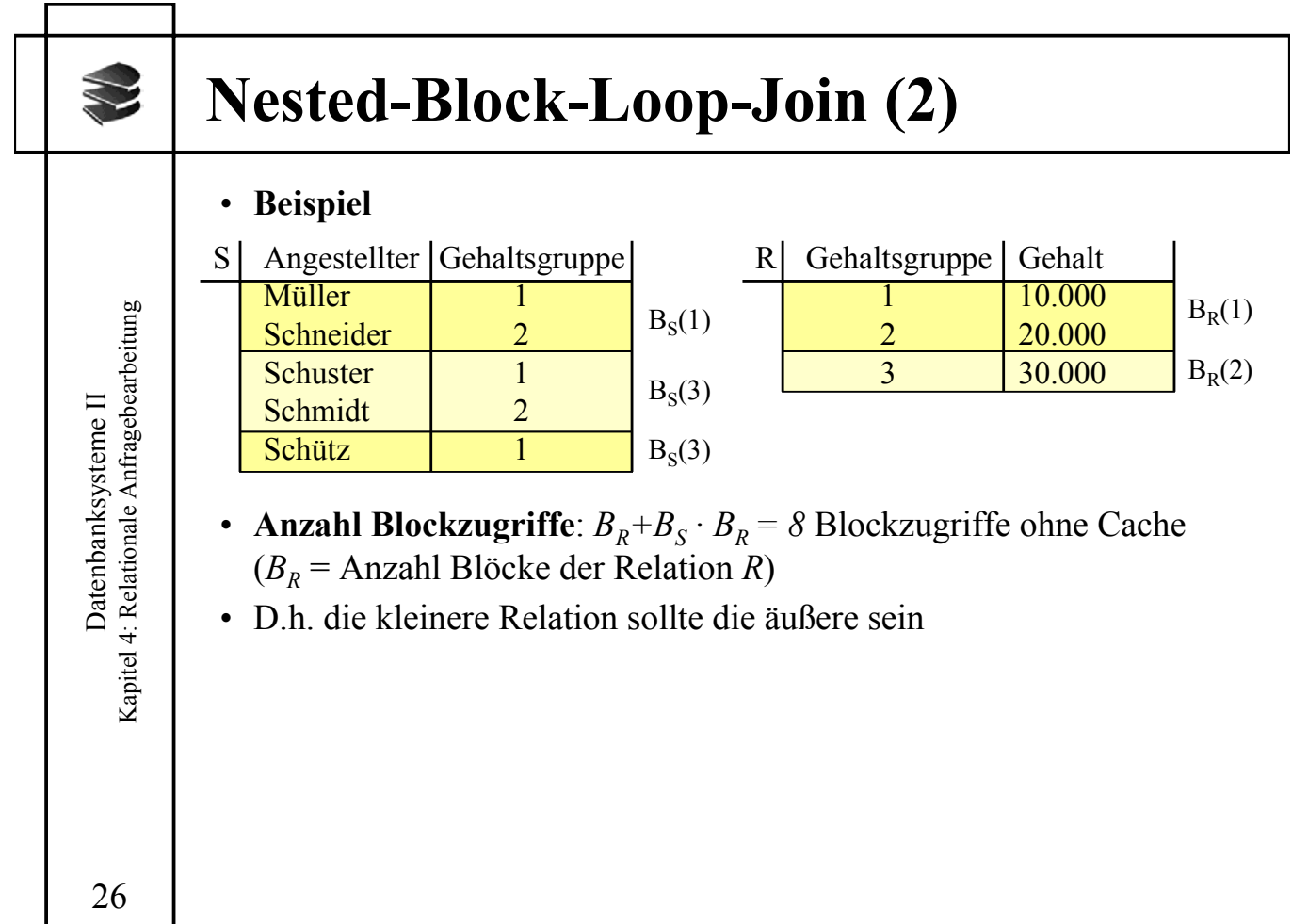

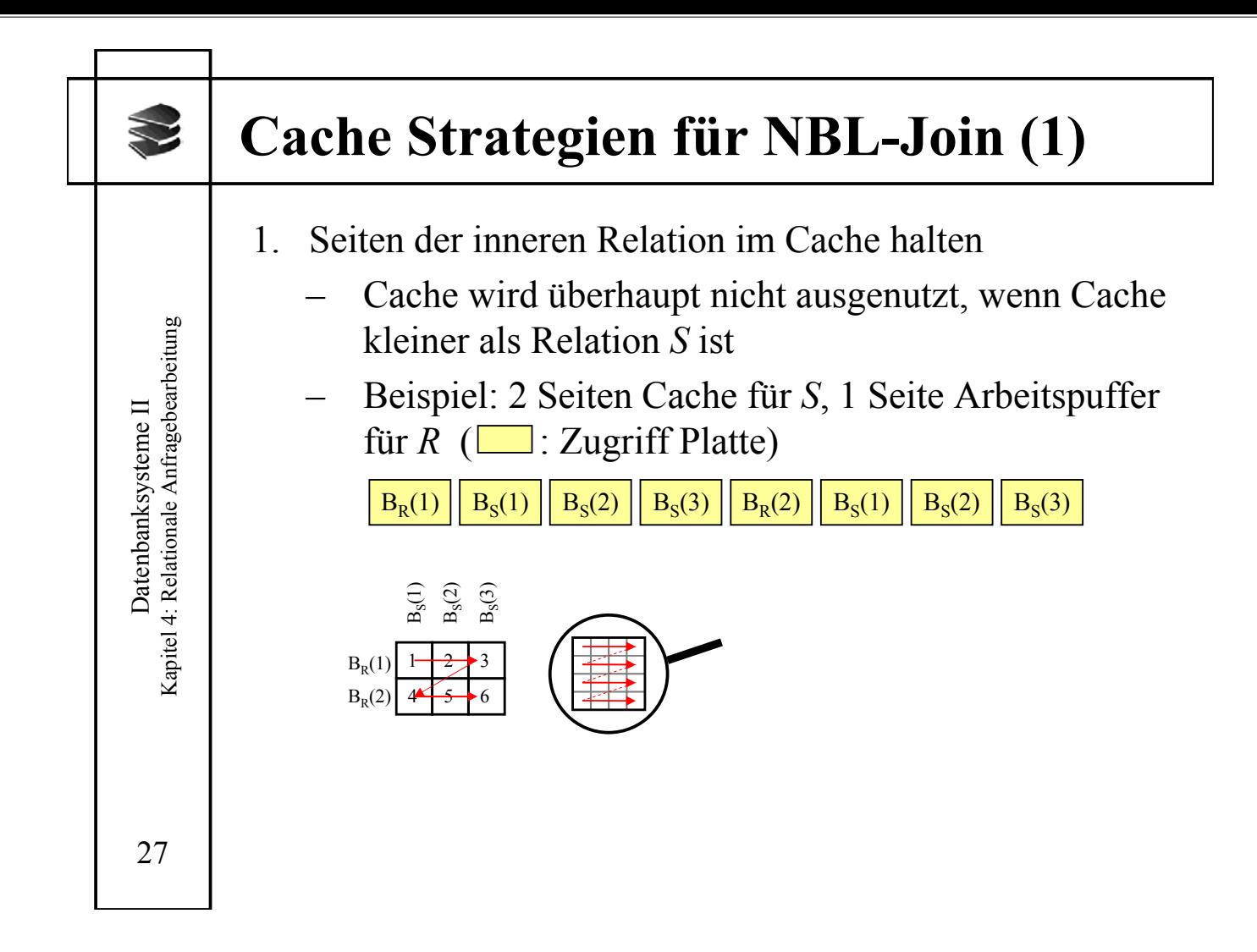

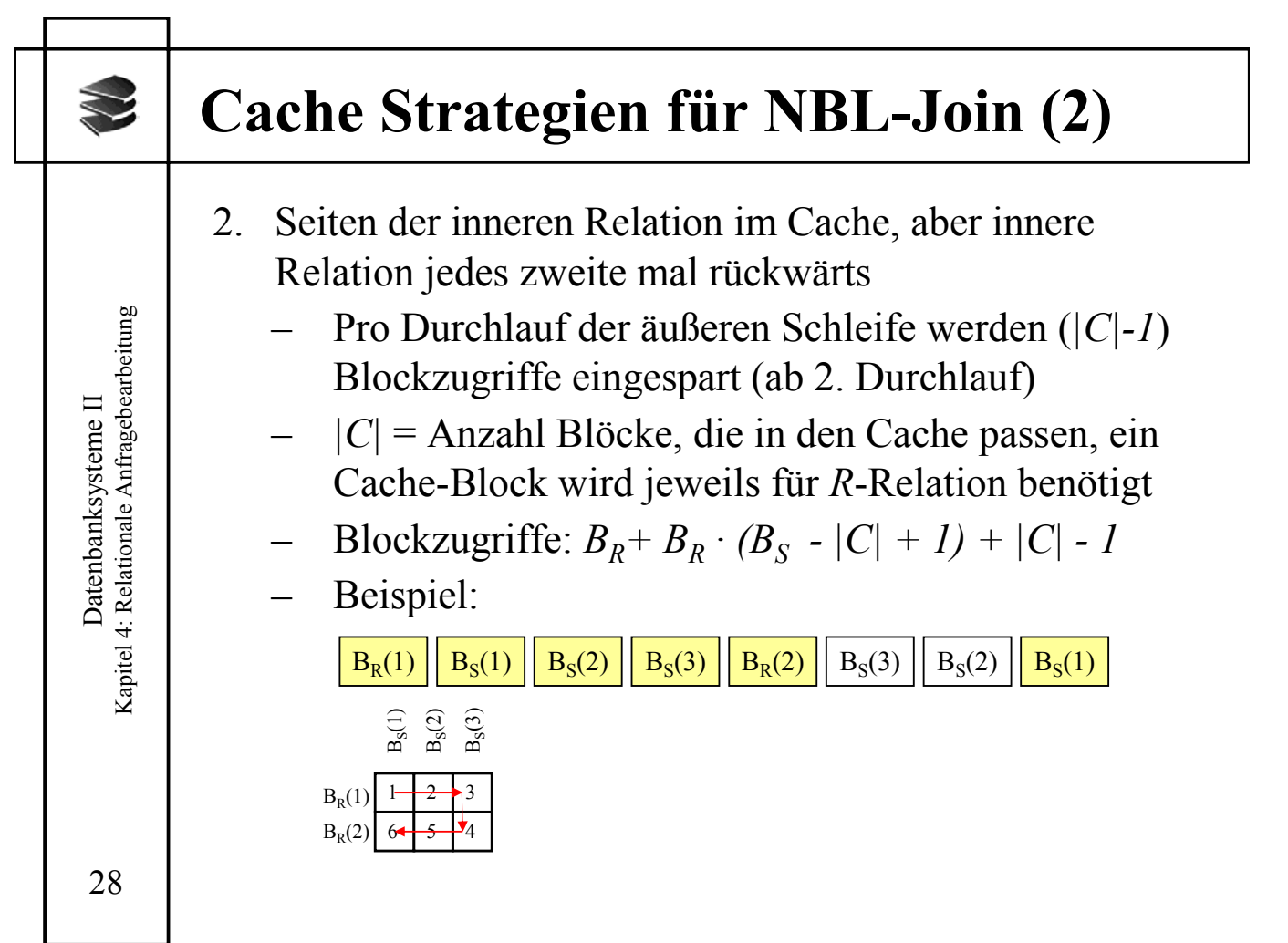

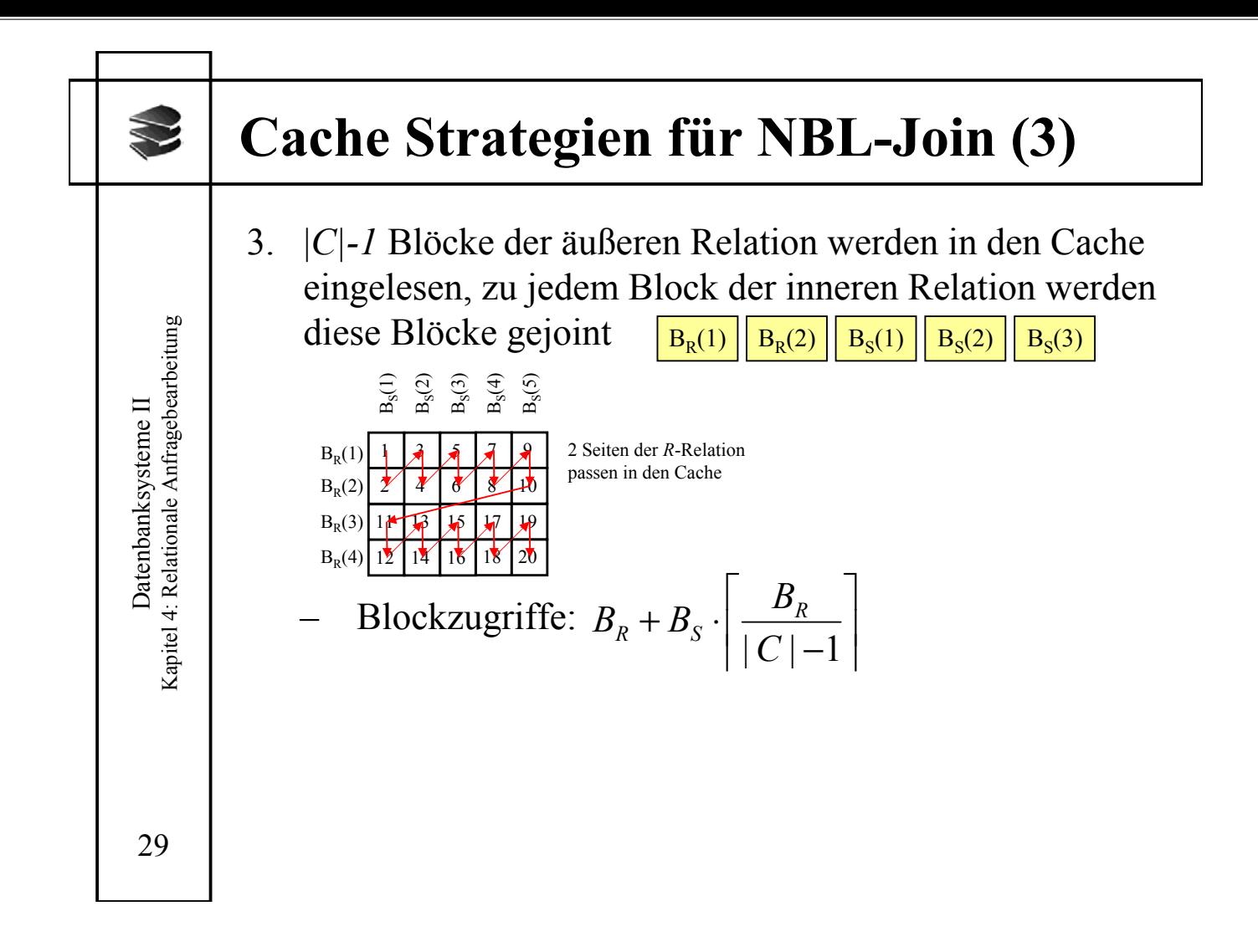

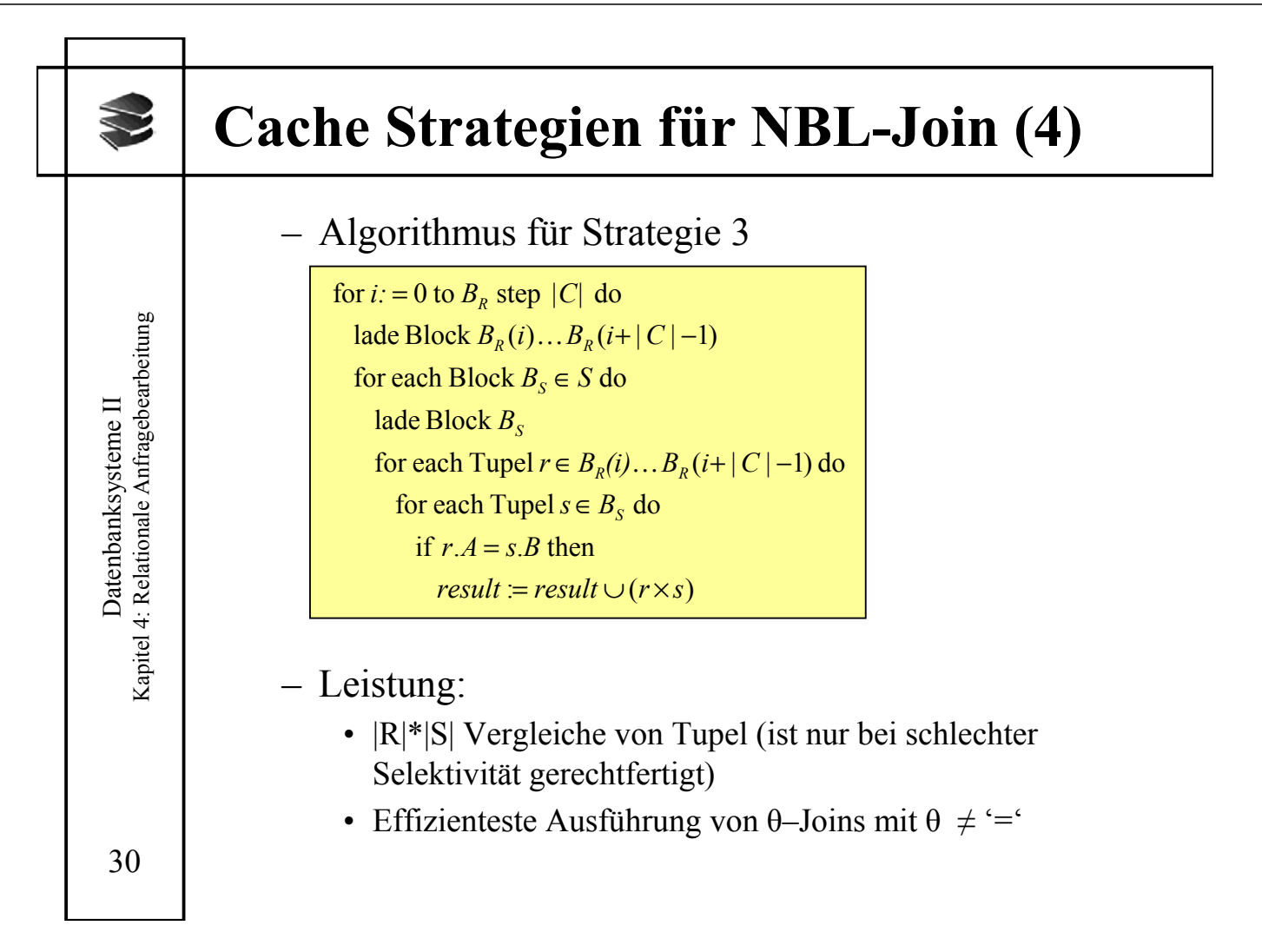

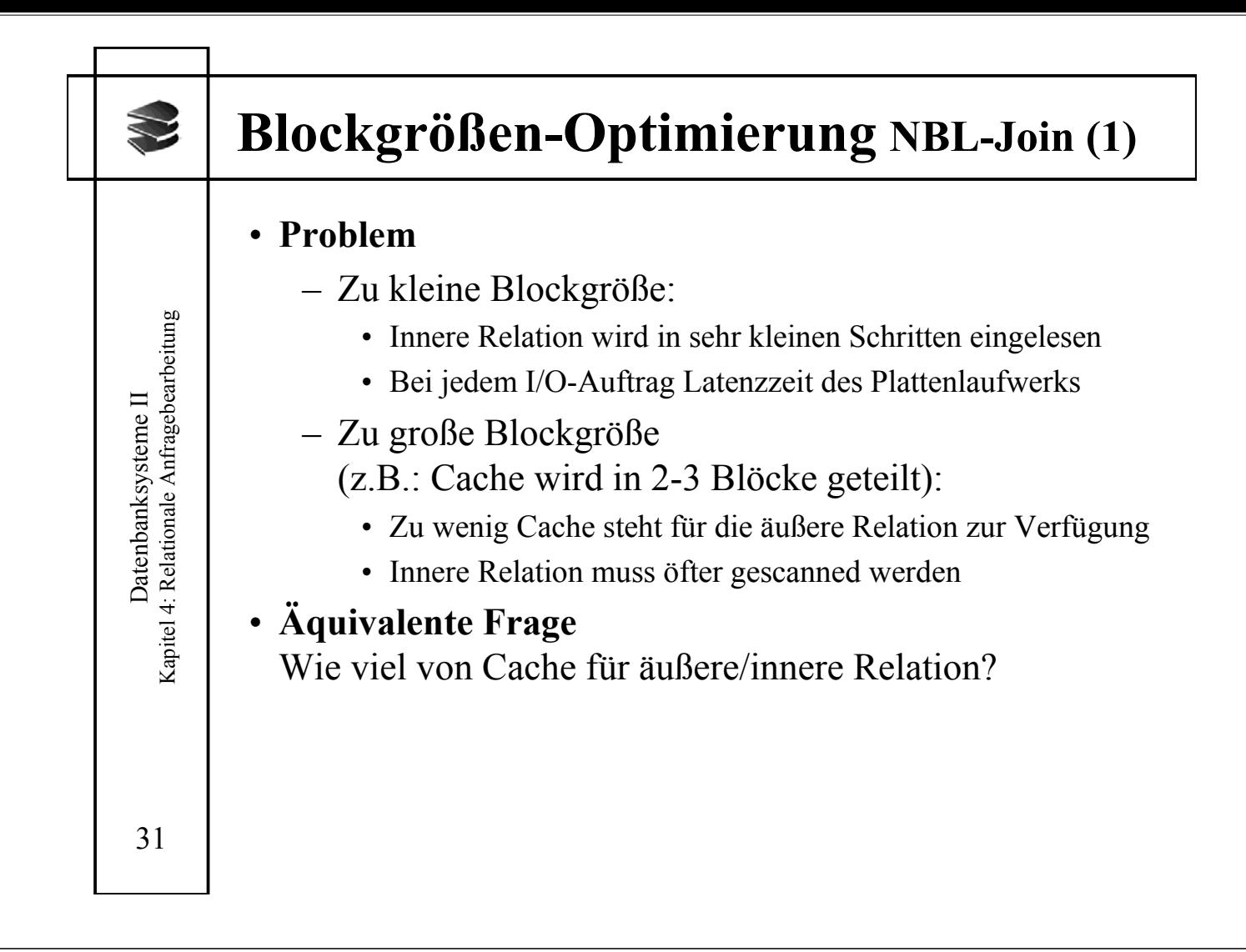

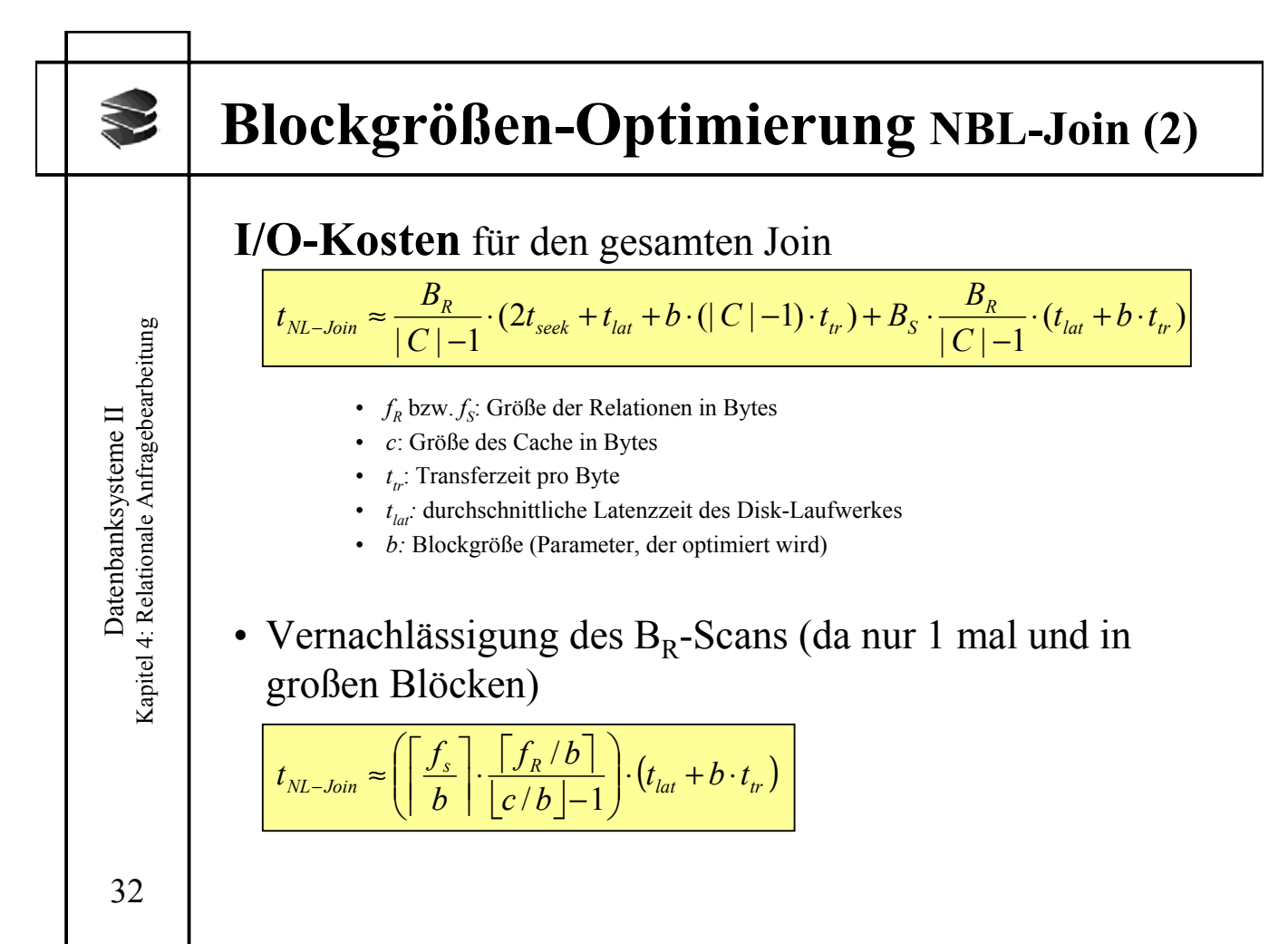

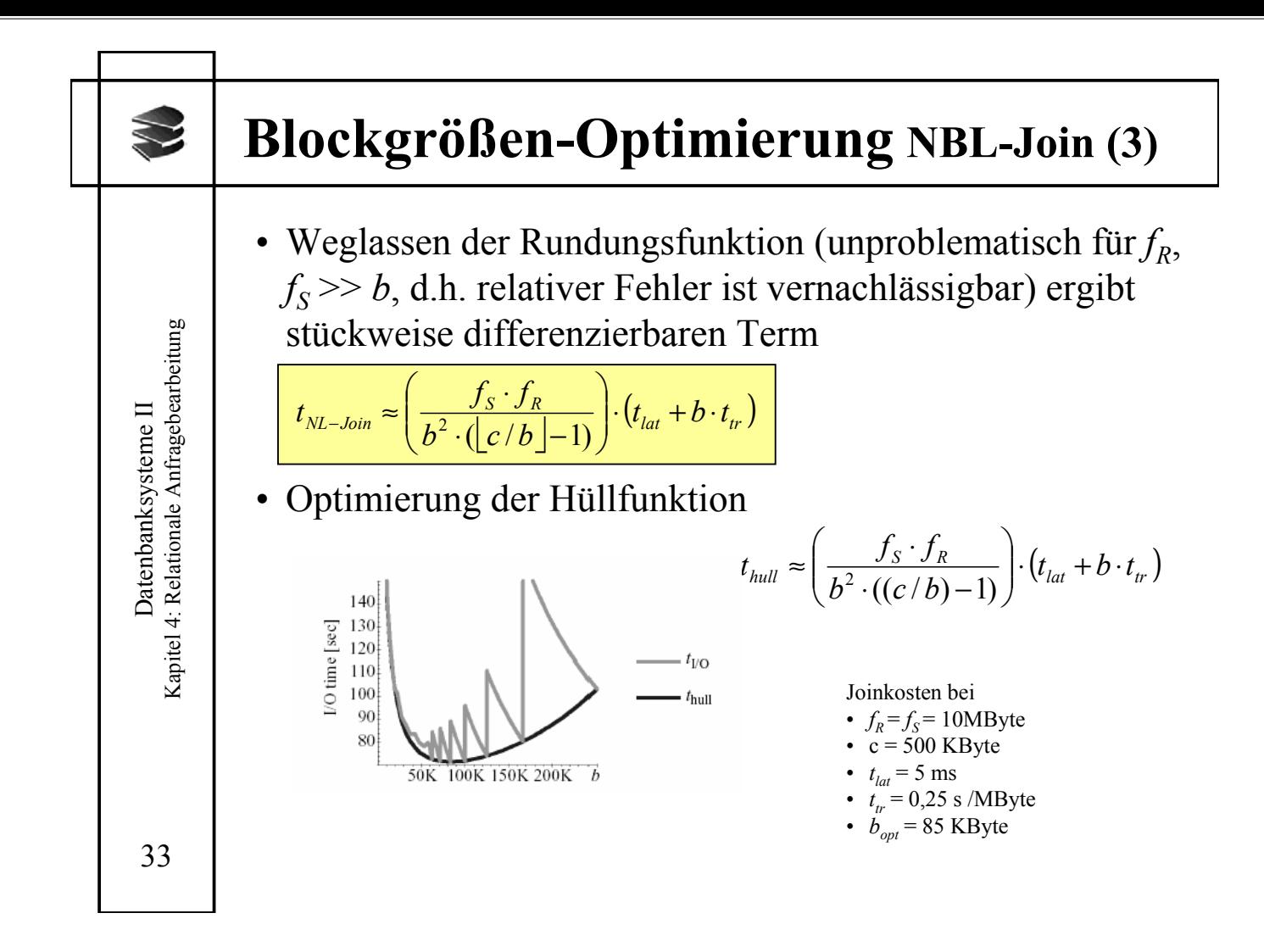

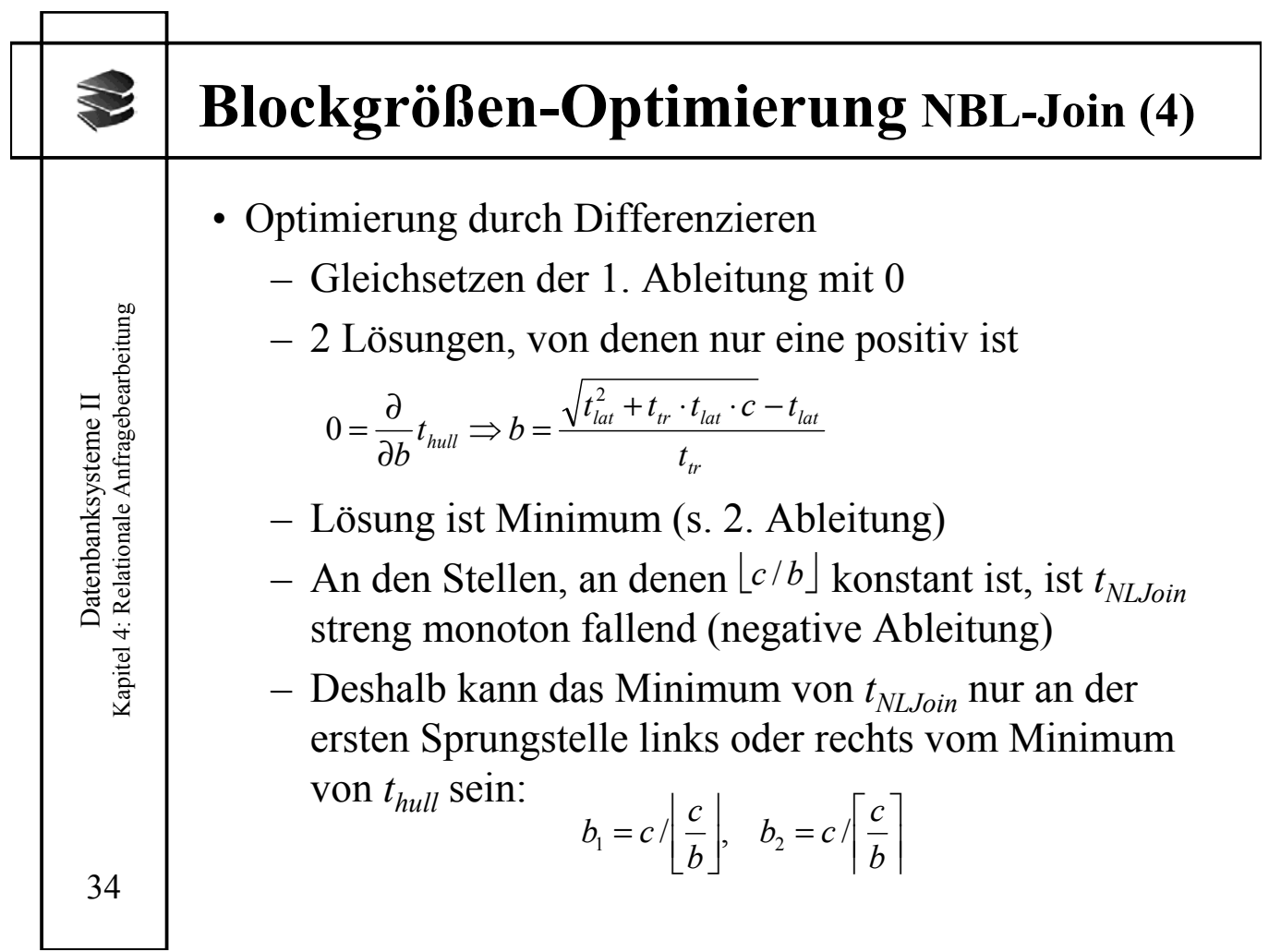

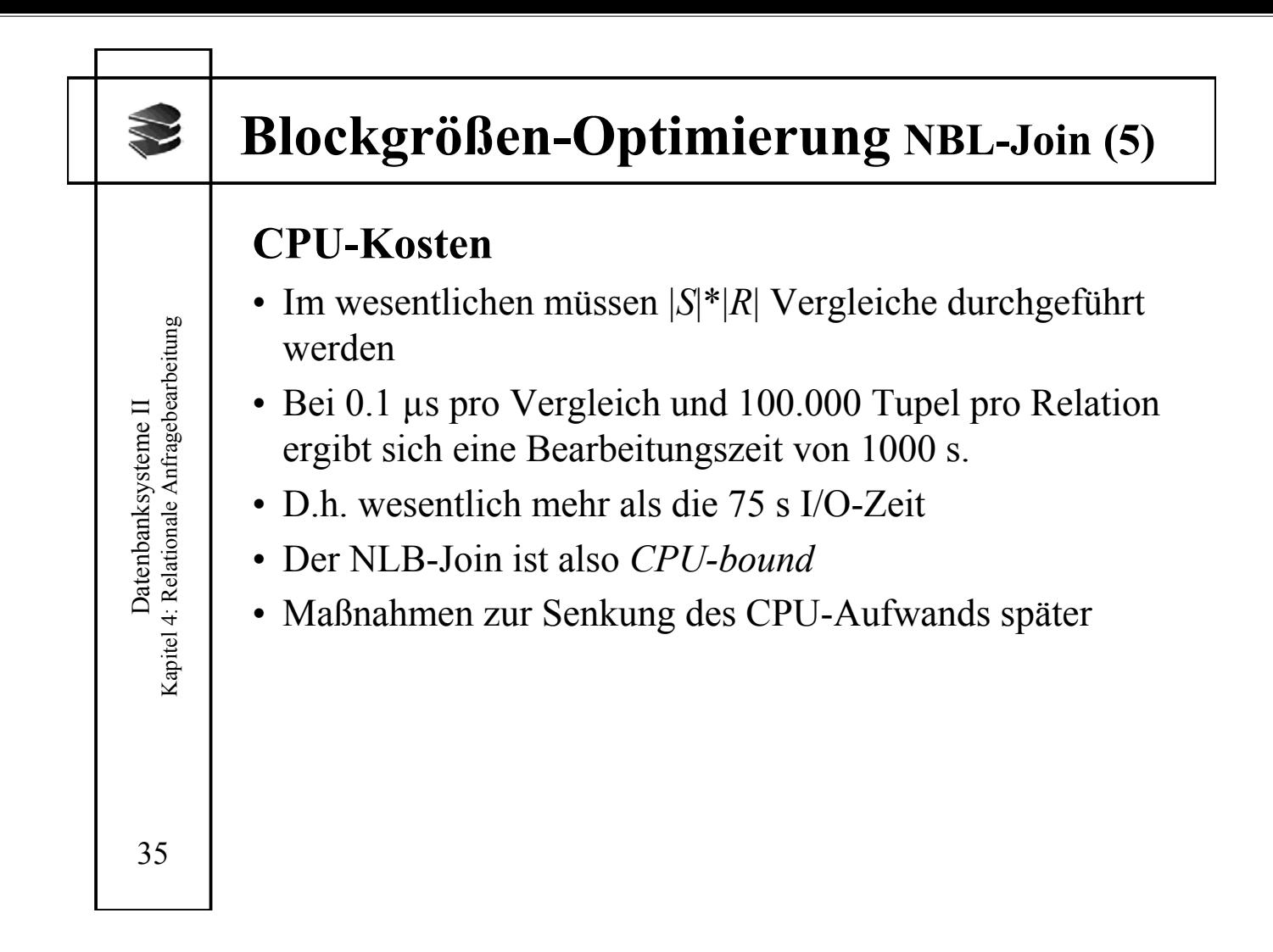

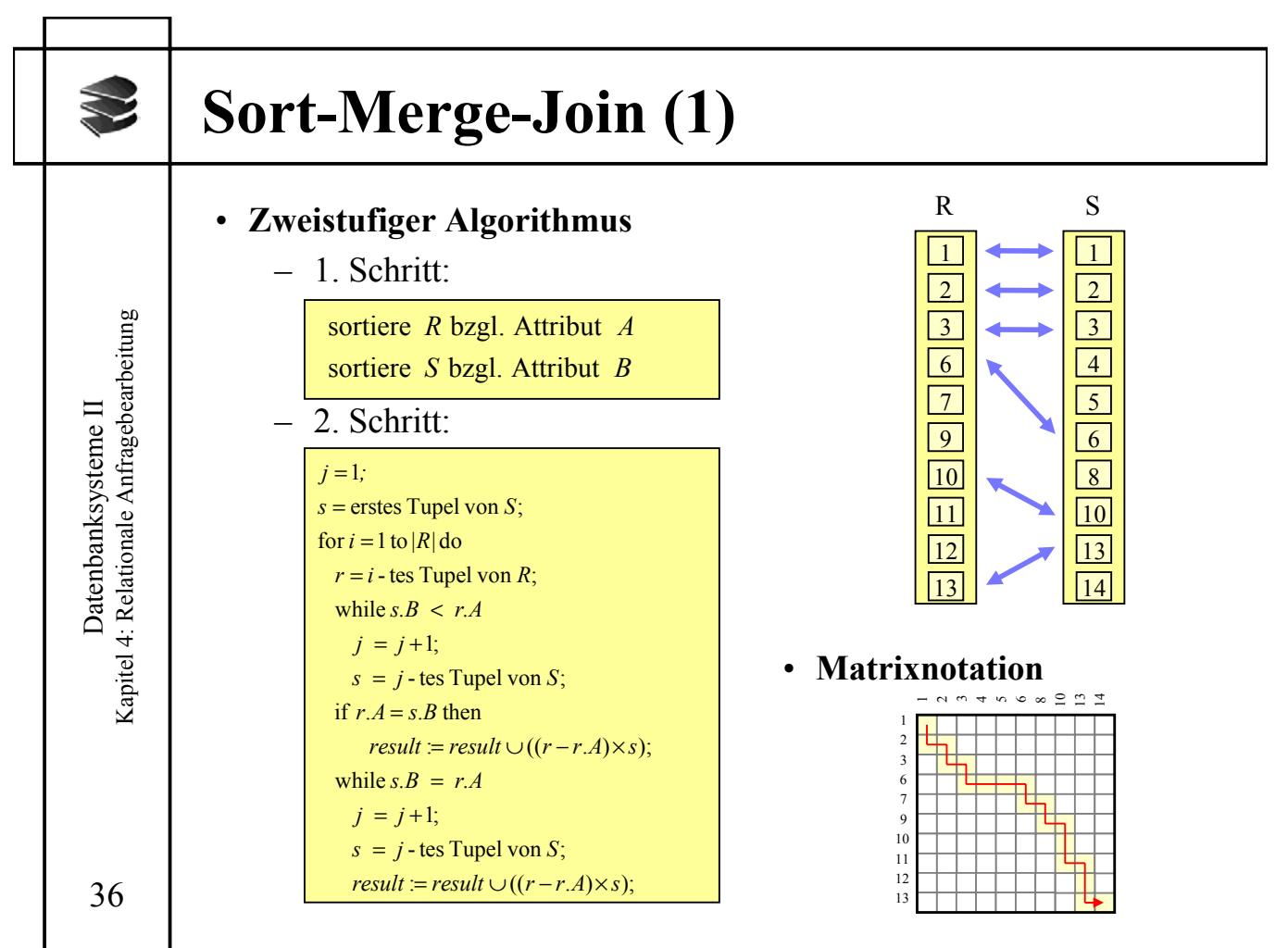

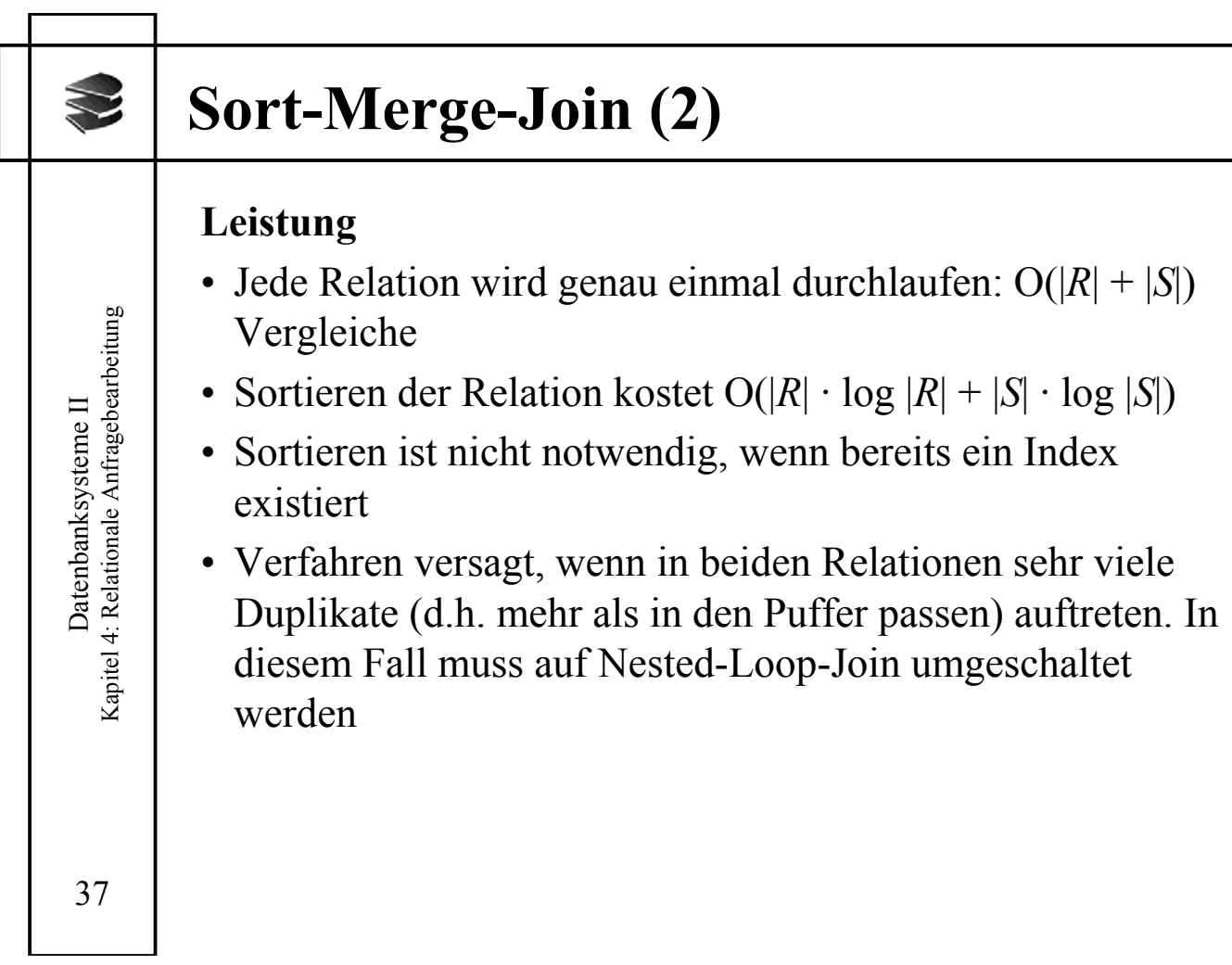

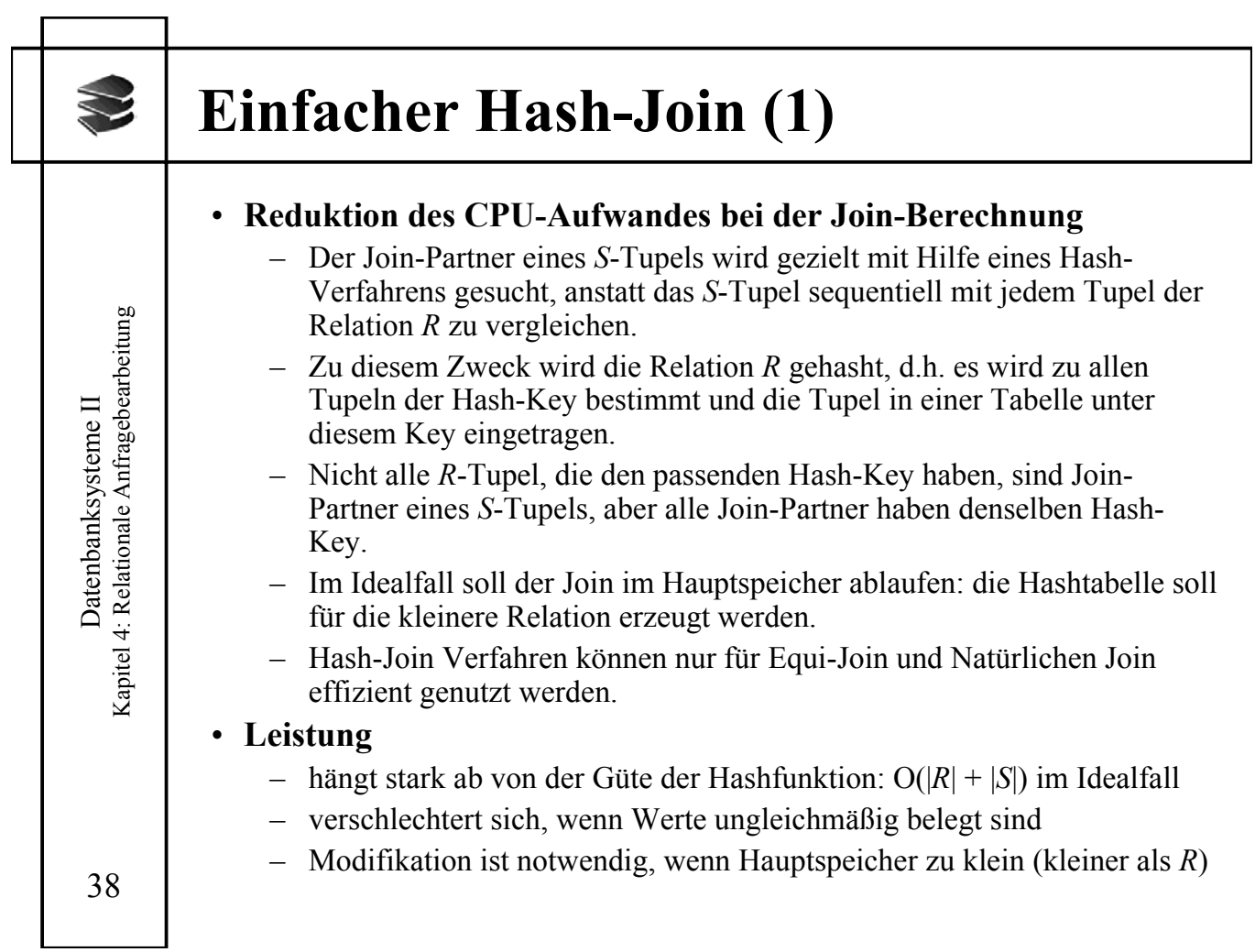

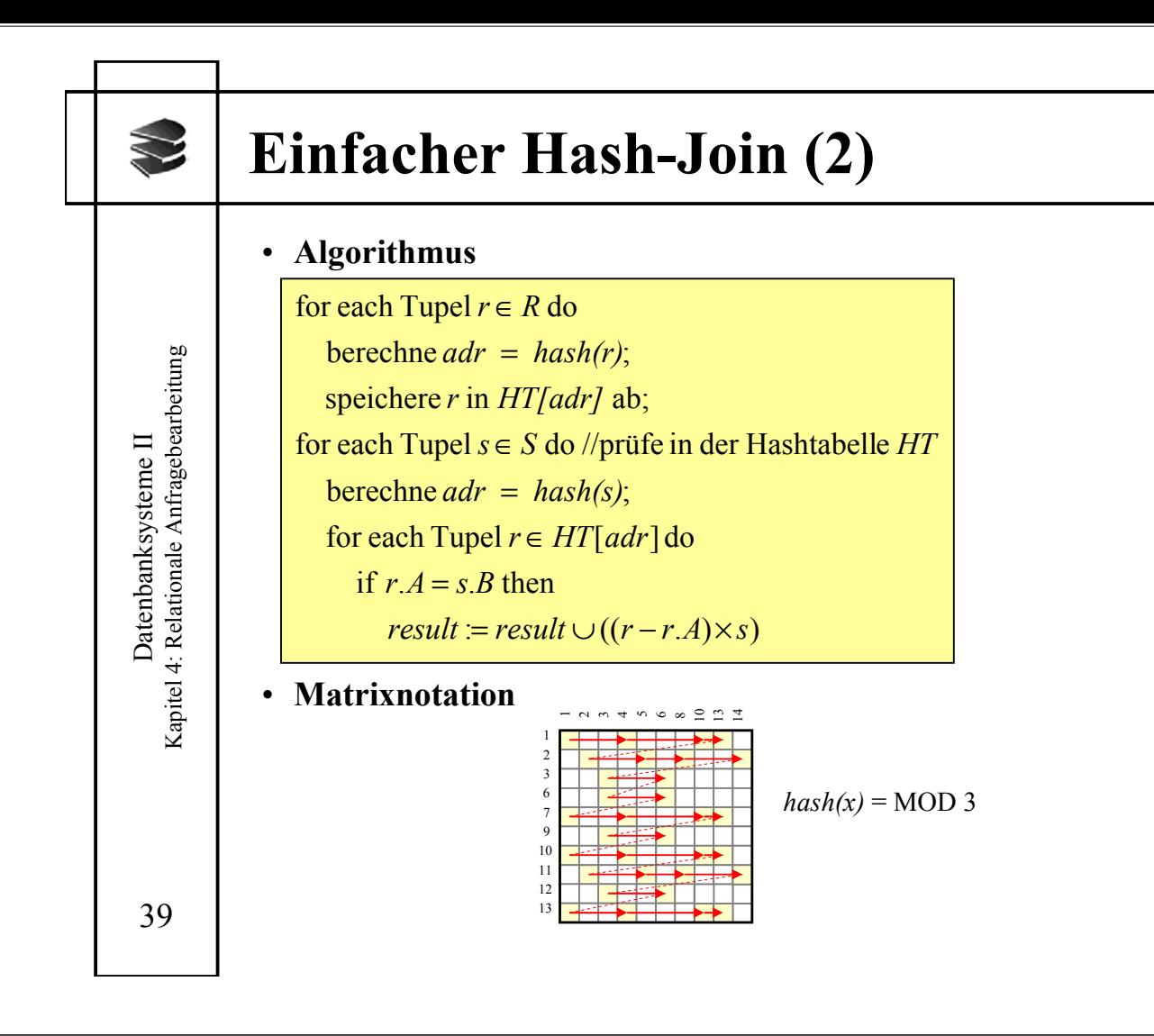

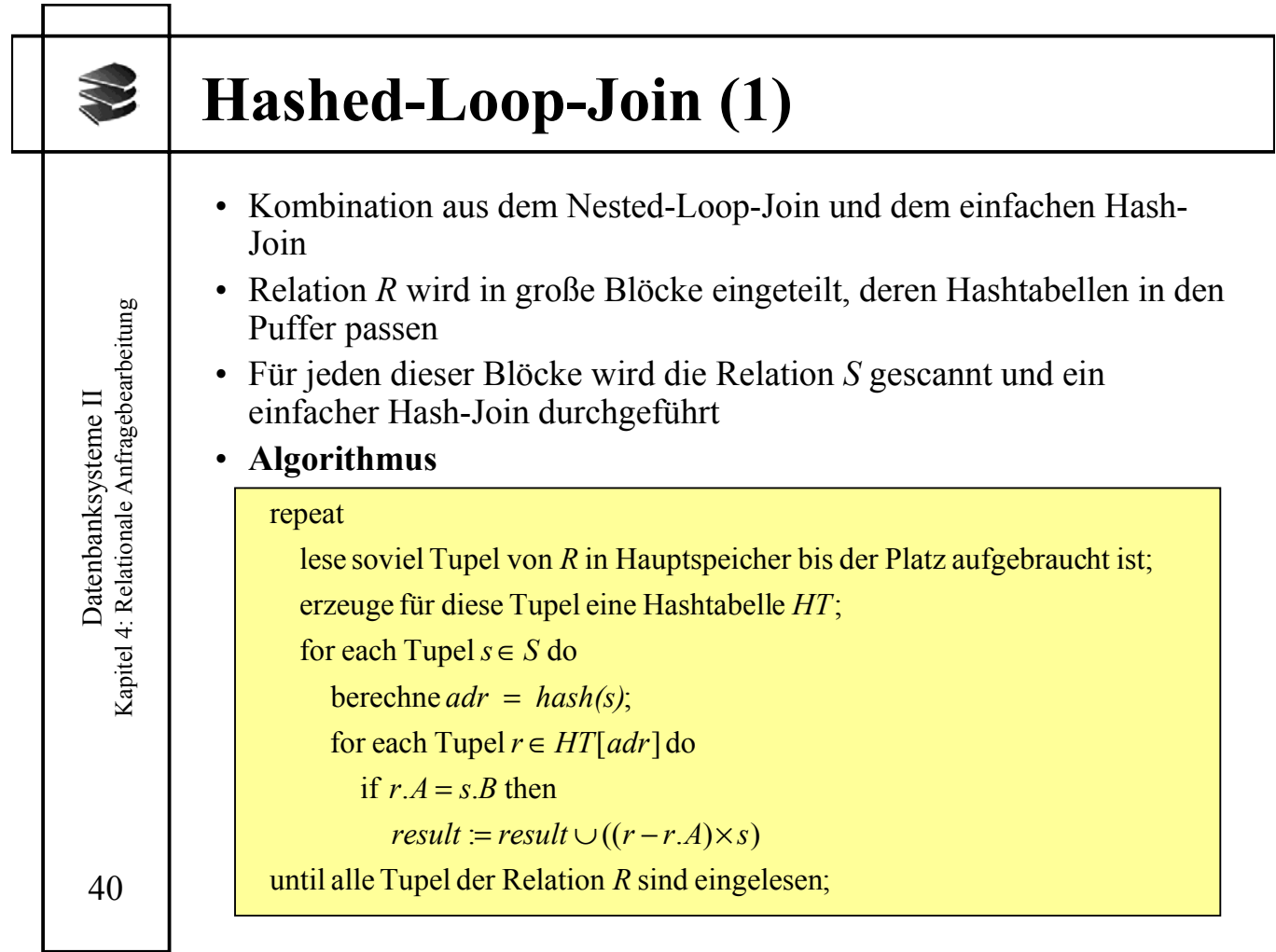

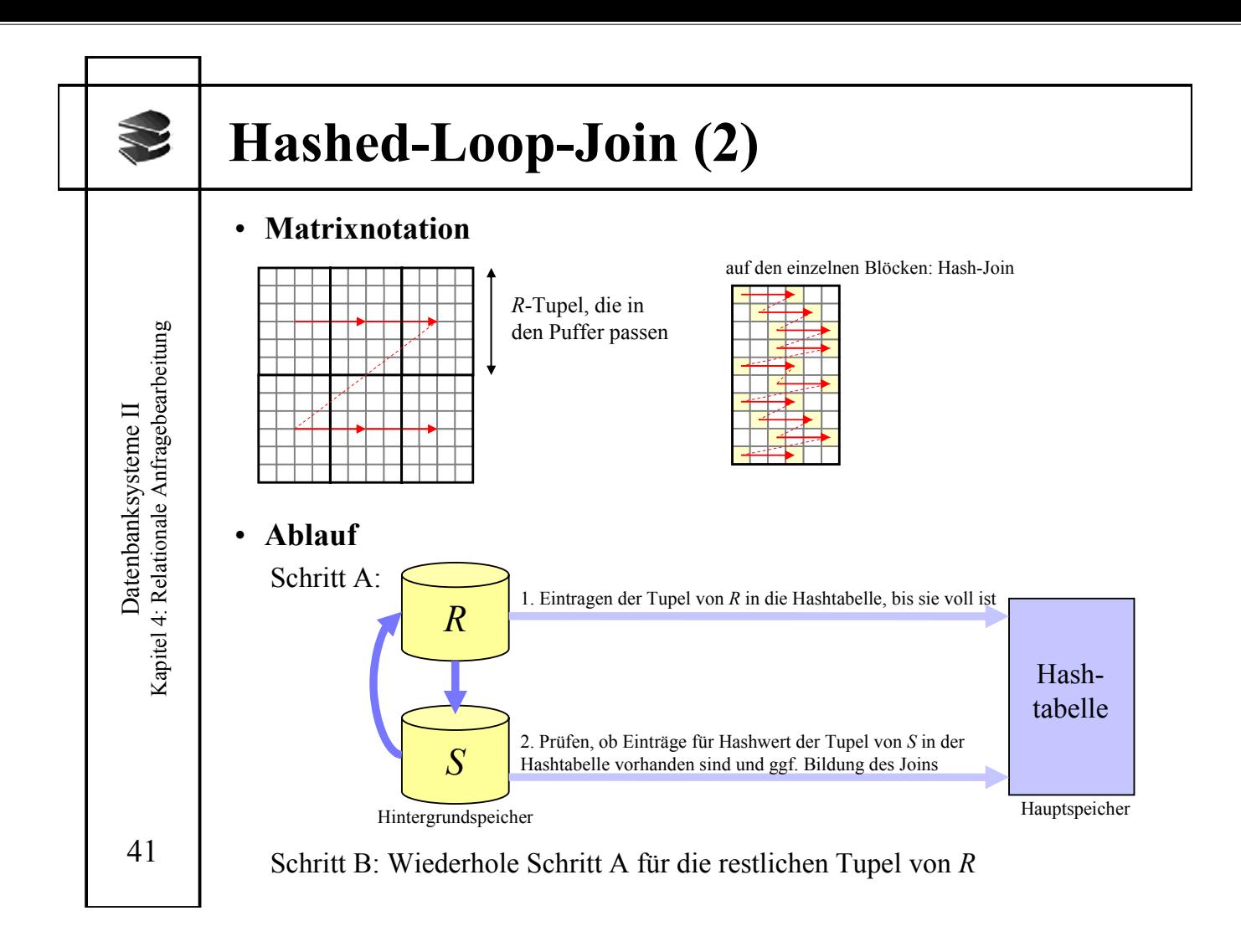

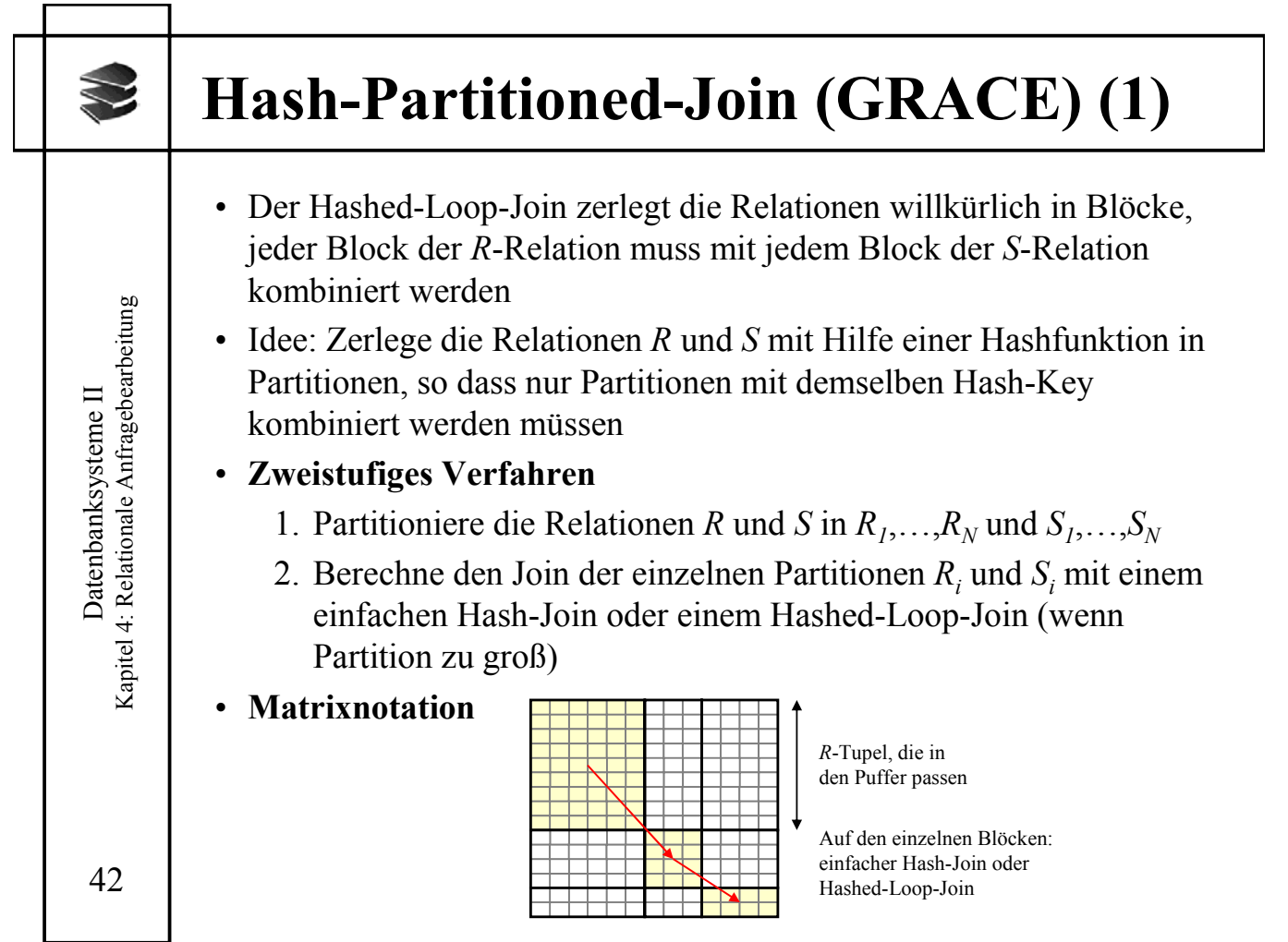

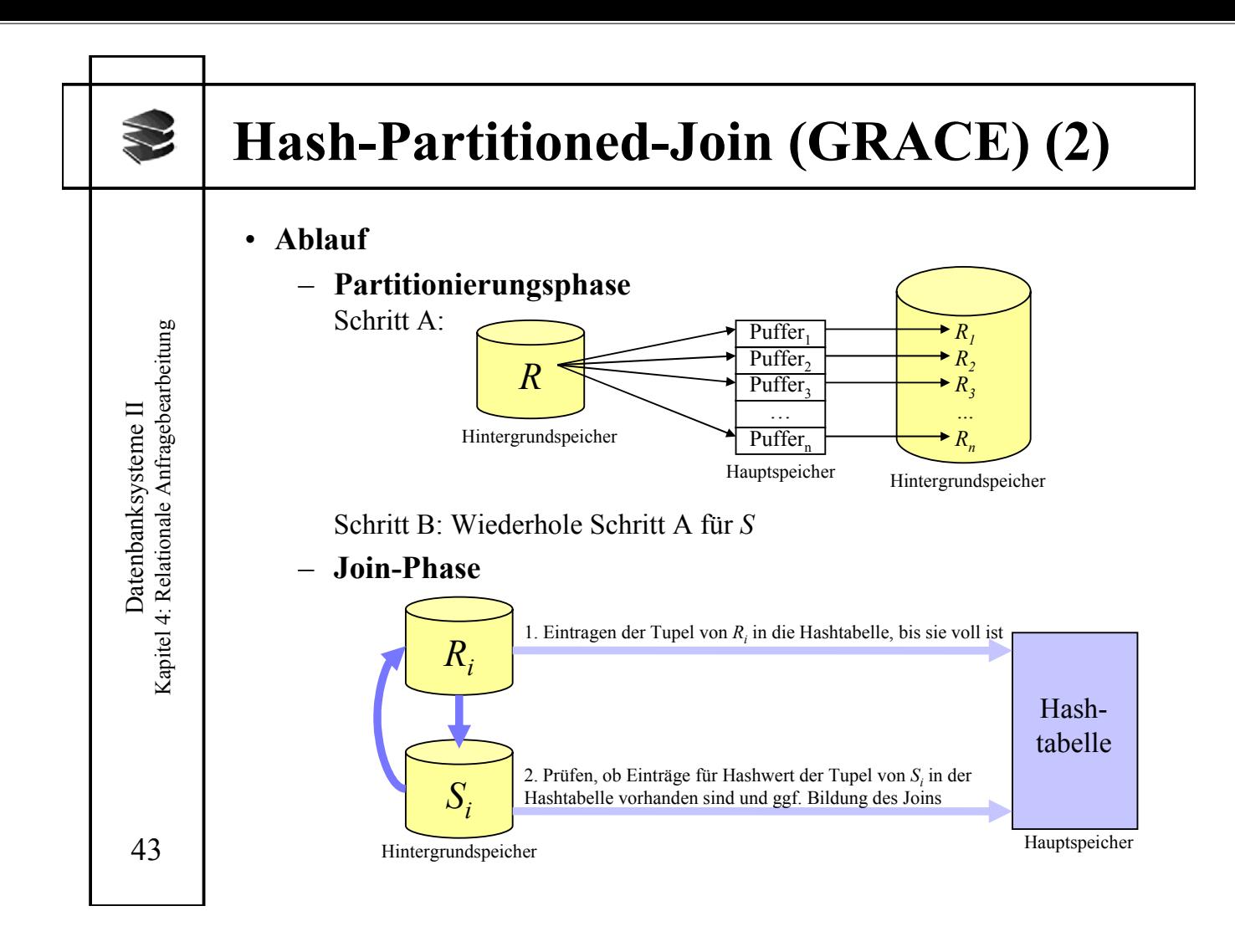

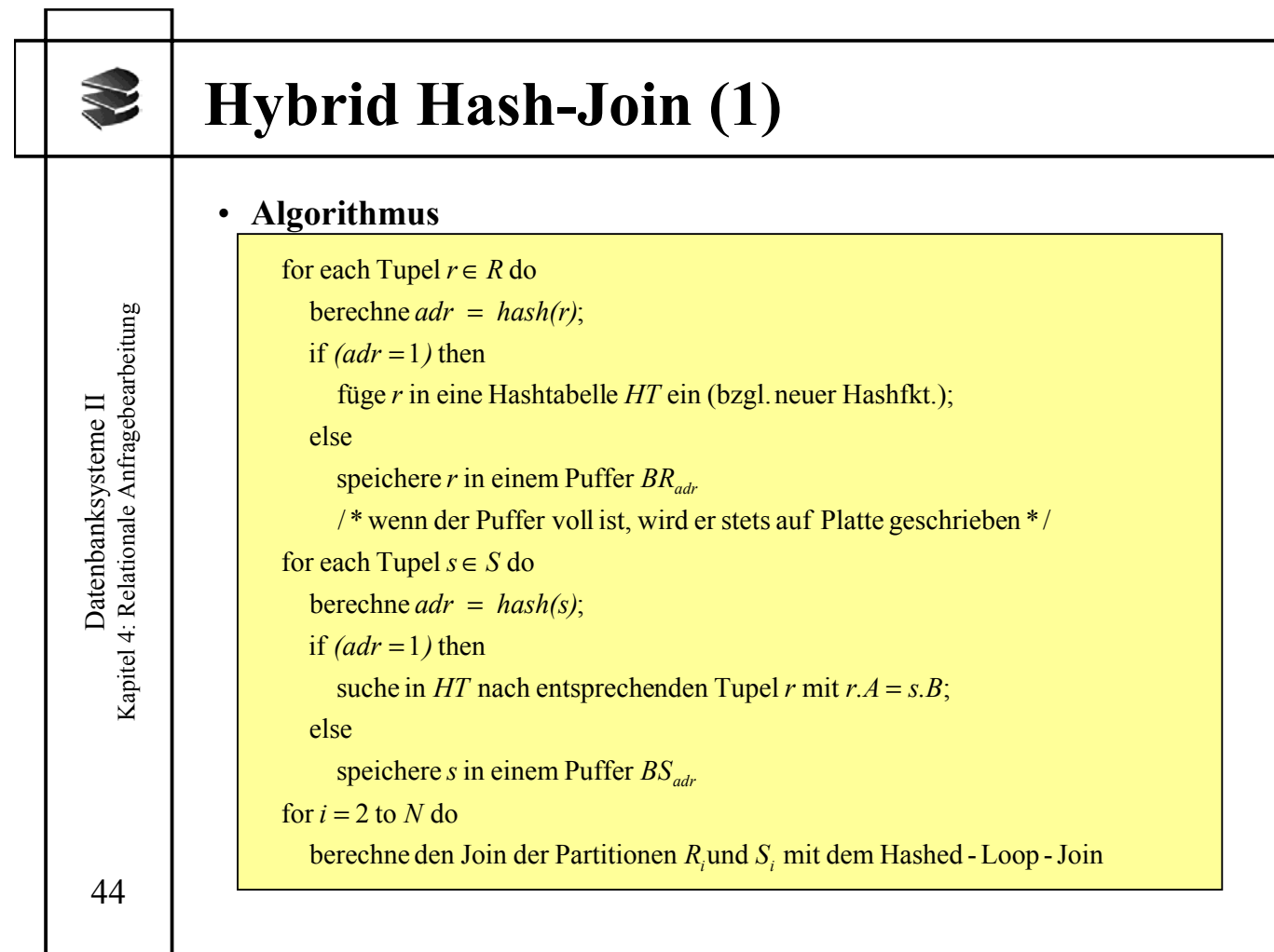

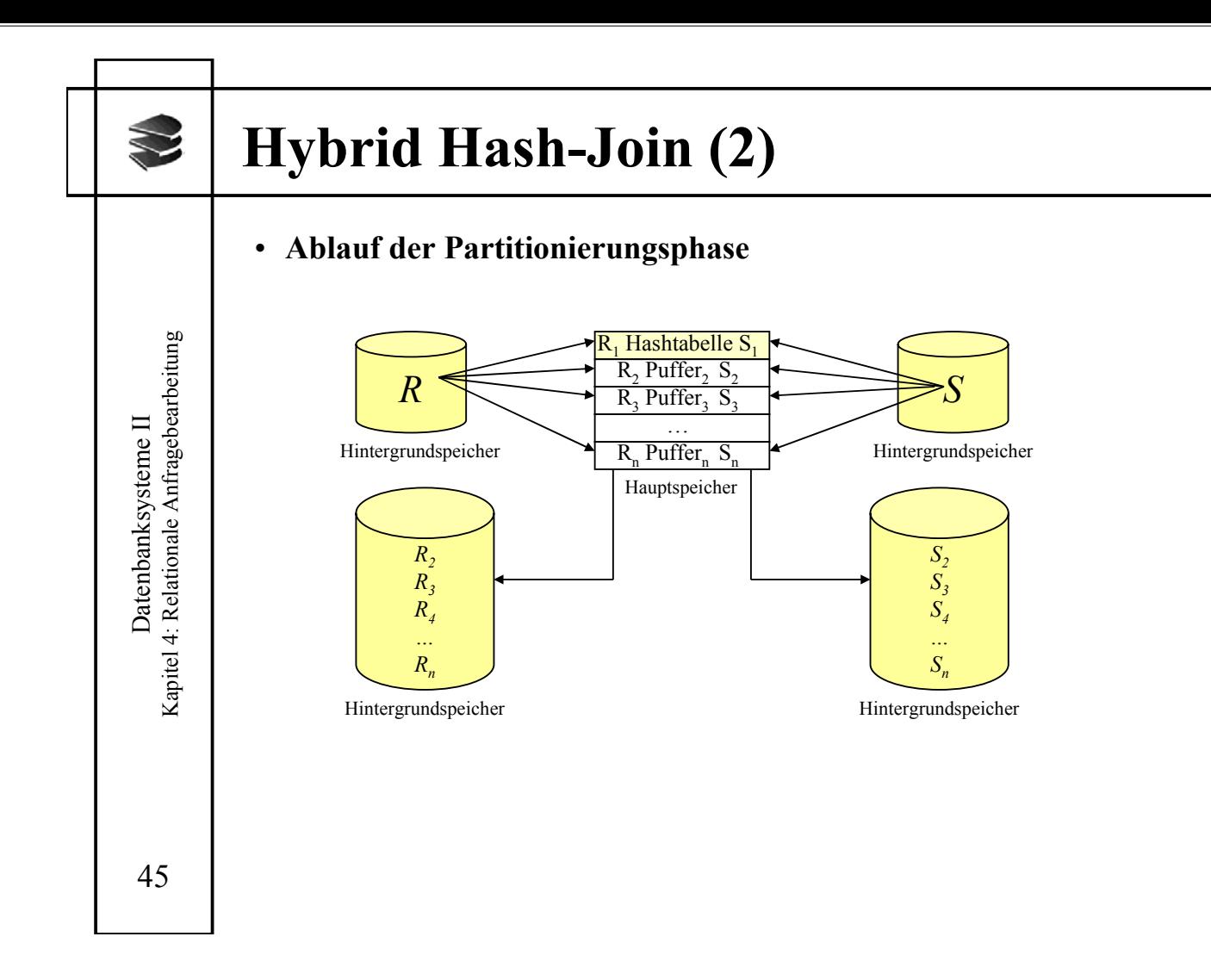

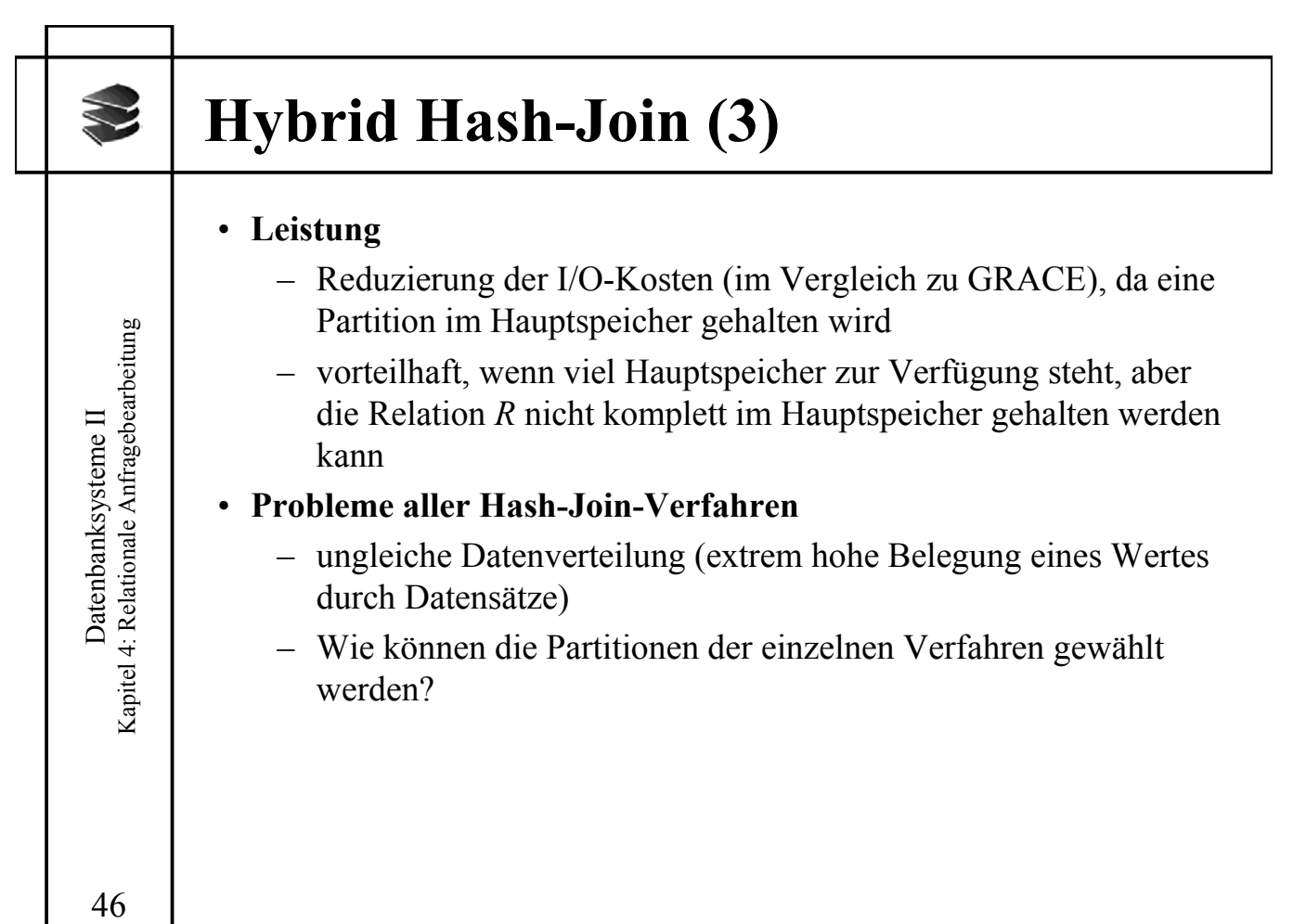